**CAM Index - Amigaguide Version**

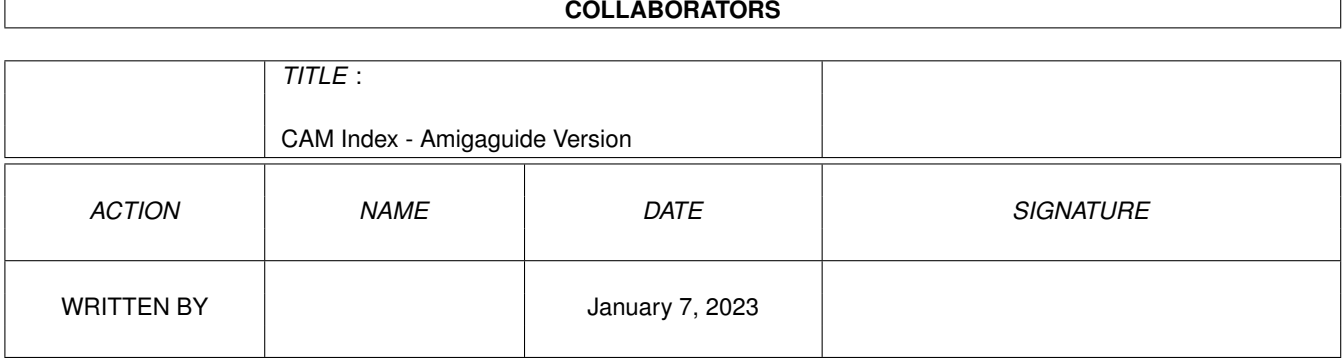

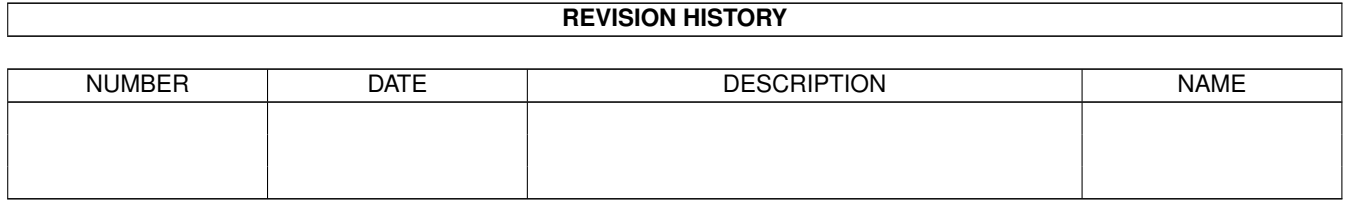

# **Contents**

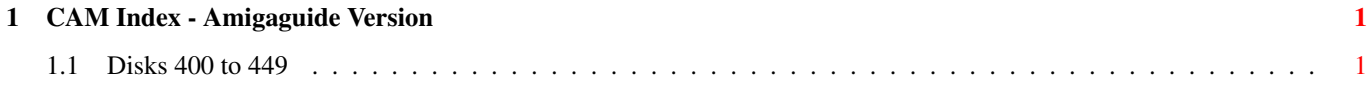

# <span id="page-3-0"></span>**Chapter 1**

# **CAM Index - Amigaguide Version**

# <span id="page-3-1"></span>**1.1 Disks 400 to 449**

CAM #400: Animations

Juggette Anim

This animation of a female juggler is a takeoff on the famous Juggler we have all seen. Can be viewed with Dpaint III an showanim included. Author: Eric Schwartz

Juggler Demo 2

This animation tells a story - boy juggler meets girl juggler - and you'll have to watch it to see the rest! Music and other appropriate sound files, too. This is a really neat animation. Author: Eric Schwartz

TRAVELERS

This animation was done with Deluxe Paint III, AudioMaster, and MovieSetter. Both art and sound are great! Author: John Lullie

Stealthy Maneuver

This is an "AEROTOON" cartoon by Eric Schwartz. (AEROTOONs feature airplanes as their subjects). Use the Gold Disk player program "MOVIEPLAYER, included, to view.

SwissF-16combat

This is an "Aerotoon" called "The Swiss F-16 in Combat" by Eric Schwartz. I won't tell you much about this because it would ruin the surprise, but I will tell you that it's a very amusing short cartoon. You'll really like this!! (And it's a fun way to show off your Amiga!) Use the program "MoviePlayer" included to watch this animation.

The Big Sneeze

This cute anim is entitled "The Big Sneeze", and was done by Eric Schwartz.

Unpack disk A Unpack disk B

CAM #401: Utilités Télécommunication

JRComm\_v1.0

JR-Comm 1.0 evaluation archive. Also contains JR-Edit 1.0, the external phonebook editor & TFL(tm) import utility. Binary only, Author: John P. Radigan

Lharc\_1.20

Lharc is an archive program such as Arc and Zoo. It can store several files in one archive in a compressed form which is generally more efficent than that used by Arc and Zoo. It also supplies all of the archive handling capabilities that an archive program should have. In particular it is able to store an entire directory tree with one single command. This enables you, for example, to store an entire floppy-disk with a single command creating an archive which is usually shorter than those prodeced by Warp or even LhWarp (see the -r switch). Another important feature of Lharc is its ability to preserve the file attributes (see the -a switch) and filenotes (i.e. the comments that AmigaDOS can associate to each file). Its only weakness is compression speed: Zoo 2.0, for example, is faster, but if compression efficency is more important for you than compression time you'll surely appreciate this progam. ( anyway decompression is much faster than compression)

-Version 1.20 29-jun-1990

-Faster! With respect to version 1.10, Lharc is now 15% faster in compression

and an amazing 35% faster in decompression.

- -The program is now 'pure', i.e. it can be made resident just like the AmigaDOS commands found in the C directory. (A 'must' for floppy users!)
- -Lharc now stores file comments (i.e. filenotes) as well and still retains full compatibility with previous versions and with MSDOS (thanks to Stefan Boberg for suggesting how to do that!). You can turn off this feature with the new switch '-f'. Please note that there is now a difference between the 'l' and 'v' commands: 'l' will show the archive contents but won't show any comments that may be contained in the archive, while 'v' will show them, too.
- -You can now store your favourite switch configuration in the environment variable 'LHARC' so that you don't have to type the switches every time.
- -User selectable I/O buffer size. The new '-b' switch lets you choose yourself the size of I/O buffers. Increasing the I/O buffer size can considerably speed up some operations (especially with hard-disks). -No more useless directory scannigs when wildcards are not used to specify files to be archived.
- -Increased to 64 the maximum number of arguments that may be present in the command line (this should satisfy those using shells that

perform wildcard expansion on the command line) Moreover, the command line parsing is now more intelligent and will no more misunderstand a mispelled command line.

-Those who are low on memory may appreciate the fact that now Lharc saves 24K of memory while decompressing with respect to version 1.10. In spite of the new features added, the program is also 7K shorter! -Now correctly adds the .LZH extension even if there is a period in thePATH name of the archive. -Other minor bugs removed.

Binary only, Author: Paolo Zibetti

LhArcA\_v0.99d

With LHarca, you can create or extract LHARC files using the mouse, and from the Workbench rather than from the CLI. No memorizing of syntax but you will need to read the docs (included) to know how to run the program. Binary only, Author: Stefan Boberg

LZ\_v0.81

This is the fastest LHARC utility around. Johnathan Forbes took previous versions of LHARC and improved on their speed considerably. Even though this is beta, it is very stable. If you use LHARC, you should be using LZ! Binary only.

Zippy\_v1.25

This program can unzip .zip files. Version 1.25 has fixed some bugs in the previous release. Binary only, Author: David Godshall

Zoo\_v2.01

Zoo is used to create and maintain collections of files in compressed form. It uses a Lempel-Ziv compression algorithm that gives space savings in the range of 20% to 80% depending on the type of file data. Zoo can store and selectively extract multiple generations of the same file. Data can be recovered from damaged archives by skipping the damaged portion and locating undamaged data with the help of  $fiz(1)$ . - A bug was fixed that had caused the first generation of a file to sometimes unexpectedly show up in archive listings.

version 2.01 - A bug was fixed that had sometimes made it impossible to selectively extract a file by specifying its name, even though all files could be extracted from the archive by not specifying any filenames. This occurred when a file had been archived on a longer-filename system (e.g. AmigaDOS) and extraction was attempted on a shorter-filename system (e.g. MS-DOS).

- A bug was fixed that had caused an update of an archive to not always add all newer files.
- A bug in the date routine was fixed that caused extracted files' and zoo archives' datestamps to be off by one day in the Amiga version.
- An interaction between the Manx scdir() function and the FFS was corrected.
- AmigaDOS file attributes defined as of AmigaDOS 1.3 are now saved and restored.
- The Amiga version is compatable with the Arp resident command (ares)

and uses less memory under shells that support the Arp resident header.

Binary only, Author: Rahul Dhesi

Unpack

CAM #402: Utilités diverses

AddTools\_v1.0

Lets you add items to the "Tools" menu in WB2.0 (source included). Reads S:ToolsList and adds the items there to the Tools menu. Great for calling up oft-used programs. Author: Steve Tibbett

AntiFlicker\_v1.1

This is "AntiFlicker" a program to help stop the flicker on your screen while your Amiga is in Interlace mode. This program was by Nicolas Benezan. The English translation was done by Steve Pietrowicz, and extra usage notes were done by Steve Kapplin. Includes modula source.

 $DFC_v4.0$ 

Version 4 of DFC corrects an error in the very recent version 3 update. This file contains DFC4, FFormat, source to both. This is an excellent file copier or disk formatter. It can use up to four floppy drives at a time, can store an entire disk in memory if you have enough, and can make up to four copies at a time. Includes C source, Author: Thomas Rockiki

ECS\_Test

Check for installed Amiga chips. Include C source. Author: Jeff Rush

IconTools

These programs are two tools for managing icons under the Workbench, namely ReplaceTool and FloatIcon. ReplaceTool lets you change the icontype easily; FloatIcon lets the icon be placed automatically by the system after it has been snapshotted to a particular position. Include Forth source, Author: Richard Mazzarisi

#### kd\_freq.library\_v2.00

Release 2 of the ultimate in file requesters. Features include: total keyboard control, a fast file finder, hide/show wildcards, pointer sensitive help, help screen, automatically replaces the FRs in ARP, CED Pro 2, and Workbench 2.0, hotkey FR call up and keyinjector, that WB 2.0 'look', directory print, multiple select, create directory, different font support, and LOTS more! Includes user/programming docs, examples & includes(Manx/Lattice). Author: Khalid Aldoseri.

kickreboot

A MUST have for 3000 owners! Lets you go from 2.0 to 1.32 and vice-versa without having to turn the machine off! Source included, this installs under the 2.0 Tools menu (neat) or can be used under the CLI. Thank me by writing some other great PD stuff the help with the 3000 and I will be very happy! Both executables and source are supplied. Author: Joachim Bremer

# MultiBinder

Finally! You can use this utility to attach ALL IFF files used by your CanDo Deck to the bound Deck. This program does everything in one step: binds your Deck and attaches all of the IFF files that you choose to it. Author: Eddie Churchill, INOVAtronics, Inc.

PopUpMenu\_v3.4

With this program working, your menus will pop up at the mouse pointer, rather than in the menu bar. V. 3.4 works better than 3.2, now shows all its files in XOper, checks for presence of screen and window (preventing problems with earlier versions), shows all menu and sub-menu items even if overlapping other menus, resumes after intuition lockups, and is less than 7K now. Binary only, Author: Martin Adrian.

Protect-O-Matic\_v1.2

Protect-O-Matic (PM) is a Utility program for setting the protection bits of files from WorkBench. When you run it, a requester appears, lists the files in the current directory, and you just click on the bits you want set. Binary only, Author: Nick Fiorello

# RepString\_v2.0

This utility will replace any type of string in any type of file with another string of any type. Completely re-written, now uses ARP, ^C break added, line parsing improvement, now can be made resident, can now execute multiple lines (FROM text file) in one command. Can convert file with only linefeeds to a file with linefeed+carriage returns easily. A lot of file conversion uses. Binary only, Author: Luciano Bertato

# setnoclick

This tiny program sets the NOCLICK flag in trackdisk.device to enable the new noclick built-in but not activated feature in trackdisk v36. Include C sources, Author: Marc Boucher

#### StarBlank\_v2.2

You know that your screen is just temporarily blanked with this one, because it keeps a constantly moving pattern of stars onscreen while the Amiga is not in use. You can set it to blank the screen after the amount of time you specify. Binary only, Author: Brian Neal.

#### starburst

This program toggles the bit that controls whether asterisk wildcards are allowed or not with the AmigaDOS CLI commands. Running it once

will enable \*'s, running it again will disable it. This program may break in later OS releases! Use at own risk... Include C source, Author: W.G.J. Langeveld, Use only under AmigaDOS 2.0!!

#### SweepMem

SweepMem cleans up fragmented memory. Runs from WorkBench and Shell This program appeared on a recent JumpDisk, which said they believed it was written by a European programmer. Binary only

Unpack

#### CAM #403: Utilités graphiques

BrainStorm

Brainstorm was written by Russell Caslis as part of a final project of his Computer Science AP class. Brainstorm is a 3D IFF Animation and Display System. Author indicates that IFF Bitmaps can be used the program is not limited to just 3D applications. Binary only.

Chaos3D

These programs plot the Lorenz and Pickover strange attractors. These are both complex 3D objects. You can control orientation and color selection. These programs plot the Lorenz and Pickover strange attractors. These are both 3D objects. You can control orientation and color selection. Programs will use 68881 if installed. Plus... if you have X-Specs 3D glasses, you can plot these figures in actual 3D. Must be seen to be apprdciated. Binary only, Author Michael Weib

#### HamLab\_v1.0Demo

HamLab is an interactive program which converts images from foreign file formats to Amiga HAM mode pictures. The HAM pictures can be displayed (and panned on a "virtual screen" if necessary) and saved in IFF format. Provides for GIF, Atari ST Spectrum 512, and MTV ray tracer files. Uses 24-bit RGB for calculations. Binary only, Author:J. E. Hanway

IFS\_Files

A few new files (121) for use with Glen Fuller's excelent program IFSout Some are new, some are modified, and most are converted from the IBM Prog Fdesign. See future uploads for the conversion programs. Author: Bruce D. Kives

# Lila

This file will print out text files or lists of things on a Postscript printer without having to first load the files into a word processor/DTP program that supports Postscript. It can read the files from disk and send them directory to a Postscript printer that has the Courier font. Binary only, Author: Bertrand Gros of Switzerland

### tiff2iff

That's it. This program can convert bi-level, 4-bit greyscale, and 8-bit greyscale images from TIFF to IFF. Binary only, Author: Doug Teeter.

# VediSrc

Another IFF-Show utility with lot of good things in it. Some really new. Like SHAM, change the palette every scan-line but allows for interlaced pictures. Builds copper list to do the job. Does not use the 68000. Full IFF compatible, overscan with centering, all resolution, and color modes of the Amiga are implemented (and even some better mode) like BEAM. Source code included with IFF files modified to read BEAM chunks in ILBM FORM. Really improves color capabilities of the Amiga. DYNAMIC RES. Does not hog the Amiga. Done with copper. Real 4096 colors. Author: Diego Perini

# Zhow v1.2

Another show program, this one can zoom an support lot of format.

- 1.1 Added ESC, timeout and (almost) blank screen during picture switches on demand from Matt Dillon, plus changed the option parsing.
- 1.1b Fixed a problem concerning "double" masks and hires in pictures with too many colors due to too much overscan. (Poor Amy gets upset when you ask her to show a HIRES HAM)
- 1.2 Added SPACE as an alternative to ESC, the loop mode and DEL to terminate a slideshow on request from Jamie Zawinski <teak.Berkeley.EDU!jwz>. The reason for this version being some 1.5K bigger isn't that a lot of code was added but that I upgraded to Aztec 5.0 - compiling with 3.6a makes it just ~100 bytes bigger than 1.1b, but we're better safe than sorry, right?

Binary only, Author: Jonas Petersson

Unpack

CAM #404: Utilités télécommunication

#### TAR

This is tar for the Amiga, fully compatible with UNIX tar, plus some Amiga enhancements, such as preservation of all mode bits, comments, and timestamp down to ticks. This is based on John Gilmore's public domain tar. Includes C sources, Author: Jonathan Hue

Vlt\_v4.824

VLT version 4.824, with graphics. The major new feature of this release is a complete rewrite of the script language. The command set was rationalized in many places, extended and generalized. All commands are now available at all times, multiple commands can be put on the same line, all commands are available from ARexx with error reporting, you can wait on multiple strings at the same time, multiple scripts can be run at the same time, one can extract complete information about everything from ARexx, there is a tracing facility, you can intercept all keystrokes to an ARexx script and thus reprogram their actions, and a lot more. You can also run VLT in "batch" mode (without windows or screens). There are also a lot of other changes, mostly in the VT100 section. Not much changed in the graphics section. The major change there is that you can now display graphics in the same window as the text. You can even set up colors and masks such that graphics and text don't interfere. VLT has been tested and changed to work completely and correctly with AmigaDOS release 2.0: it even has the "3D" look in all requesters and gadgets. On the other hand, it doesn't yet use many of the new functions that are available under 2.0. This means primarily that VLT still needs arp.library and screenshare.library, so don't throw those away! Since the changes are again major, they are all documented in the doc file VLT4p824.doc. As mentioned there, a new printed manual is being worked on and should be available by end of august. Binary only, Author: Willy Langeveld

#### xprxmodem.library\_v34.1

This is an XPR 2.0 implementation of the XMODEM protocol. based on bmodem: the BIX modem program by David Betz, BYTE Magazine/BIX (Modified substantially by W.G.J. Langeveld for use in VLT). Include C sources, Author: Marc Boucher

Unpack

CAM #405: Utilités émulation

AMYXFER

Correction to AMYXFER (v1.0) for annoying (nonfatal) bugs in display. AMYXFER is a pair of utilities to simplify? transfer between the AMIGA and the bridgeboard. It is a shell driver for AREAD and AWRITE. Binary only, Author: Greg Browne

AppleII\_Emulators\_src

This is an Apple II+ emulator written in C on a Prime 9950 supermini running the PRIMOS Rev 21 operating system. It was written by mr Torbjorn Tjellden. Source only (2 versions).

CBMIBM\_v1.4

CBMIBM is an easy to use interface for MSDOS and the JANUS Utilities supplied to Commodore-Amiga BridgeBoard users by Commodore-Amiga INC. This program is a simple interface for these Utilities, it is NOT a replacement for them... Demo version, binary only, Author: Matthew Santacroce

#### Convert

Extremely fast file conversion program (text only!). Use to make AmigaDOS text files readable by MS DOS. Launch from CLI. Compiled with Lattice C. A 'must have' utility for Sysops who distribute text files to IBM and compatible users o f their BBS. Binary only, Author: W.C. Bowling

# jdiag

This program is meant as a general-purpose informational tool for working with the Amiga Bridgecard. Includes C source, Author: Jeff Rush

#### pcdump

This program is a simple experiment in trying to use the new Janus 2.x software to read/write the memory in a PC Bridgecard. Include C source, Author: Jeff Rush

Z8\_CrossAsm

A cross-assembler for the Z8-Basic controller. Binary only, Author: Bob Bush

Unpack

#### CAM #406: Langages

APP\_v2.0O

APP is a preprocessor for the 68000 assembler that comes with Aztec C for the Amiga. It will probably work with other 68000 assemblers. It works fine with 68020/68030 instructions, too. It can easily be adapted to other proces sor architectures as well. Version 2.0, released 4/28/90, incorporated changes by Brett Bourbin (Selgus Limited) involving input/output file handling and added the dbra looping construct. Karl made a backwards-compatible version of the new i/o file handling, converted to ANSI C, spruced up the docs, etc. Include C source, Author: Karl Lehenbauer

OPS5c

OPS5c is a compiler for the expert system language OPS5. The compiler takes OPS5 source code as input and creates a C source code file to be compiled to create an executable. Arbitrary C code may be linked with the executable and executed as a result of firing rules. The system's strong point is its speed and as a result it sometimes has large executables and large memory requirements. At least 1 Meg. of memory is suggested. Binaries only for compiler and run-time library. Version 1.08a. Requires a C compiler. Authors: Bernie J. Lofaso, Jr, Dan Miranker and Arun Chandra

dcc205.lzh

Dillon's Integrated C Enviroment. A C frontend, pre- processor, C compiler, assembler, linker, and support libraries. Also includes the editor, dme. Features include ANSI compatibility, many code optimizations, and autoinit routines (user routines called during startup before main is called).

VERS = Release Version DES = bug fixed / feature designator XB - major bug fixed in main compiler (use of routine in question could have caused a crash) B - minor bug fixed in main compiler F - feature added O - optimization added ADD - feature added or fixed that is standard C but was not previously implemented or working. XBL - major bug fixed to library BL - minor bug fixed to library FL - feature added to library OL - optimization added to library XBA - major bug fixed in support program (i.e. not DCC or sub programs) BA - minor bug fixed in support program FA - feature added to support program (or new support program) OA - optimization added to support program COMMENT = comment or bug, feature

# 2.05

ADD prototypeing works properly now. BL gets would not return last line of file if last line did not terminate with a newline. BL fgets would not return last line of file if last line did not terminate with a newline. Also, fgets did not return a pointer to the base of the passed buffer for valid lines B compiler used to allow unbalanced parenthesis... this has been fixed. i.e. return(10; reports an error as it should. B bugs in the preprocessor fixed having to do with macro recursion

# 2.04

XBL strftime() did not \0 terminate the buffer in all cases BA libtos() would not modify PotgoBase into the small-data model B DC1 would generate lea An,An which is an illegal instruction. This is caught and reported by DAS. B DC1 would generate a move.0 (caught by assembler) when passing an argument to a prototyped function using the array declaration form instead of a pointer form, i.e. foo(char buf[], int y, ...); O MULS/MULU optimizations added (long = short  $*$  short) O ptr - ptr operation: ASR now used when possible instead of a long divide. F linker now supports qualified hunks (e.g. CHIP ram hunks, etc...) ADD partially implemented # (string-ize) and ## (token pasting) operators in preprocessor. Fixed a macro bug in preprocessor (that used to generate an error message). BL [s/f]scanf() improperly included %\*<spec> objects in the returned count. This has been fixed.

O More small optimizations added that now result in at least a 2-3% improvement in code size. Amoung other things, moveq+swap used to load large integer values when possible and  $clr.l - (sp)$  is used instead of pea 0.W. XB WORKBENCH SUPPORT FIXED. Previously the exit code would return the workbench message and then proceed to make additional calls that could break the Forbid(), thus causing the workbench to unload the segment before the code has completed execution. WBMsg, if non-NULL, is now returned just after a Forbid() and just before the final register restore/rts of the program.

2.03 Internal Intermediate Version

shareware, binary only. Author: Matthew Dillon

Unpack

CAM #407a & b: Animations

AmyvsWalker

Animation cartoon type created with Sculpt4djr & Deluxe Paint III, Author: Eric Schwartz

Pogo

Animation cartoon type, Author: Eric Schwartz

Stealthy Maneuver II

Animation cartoon type, Author: Eric Schwartz

Unpack disk A

Unpack disk B

CAM #408: Utilités divers

AutoCLI\_V1.6

AutoCLI is written in assembler, was written to work with 2.0, and is said to have fewer problems than does PopCLI, but it does a similar job. Author: Nic Wilson

Chip\_Rip

Have you ever wanted to grab a really nice picture from a game or program for a slideshow, but you just couldn't do it? CHIPRIP comes to the rescue! CHIPRIP will let you scan through memory looking for pictures, even after you've rebooted your machine!binary only, Author: Pseudonym " Wildman"

#### clickex\_v1.0

ClickEx is a simple program that allows you prompt a user to select one of several items from a Script, and execute a command based on the selection. Version 1.0 Binary only Author: David Corbin , Software Solutions

# DeadAlloc

A program for allocating dead tracks on AmigaDos [OFS] floppys. Include C sources, author: Tim MacKenzie

#### DosError\_v2.0

A small CLI utility that will return a slightly more verbose description of a DOS error code than that returned by the System. Can save a trip to the manual for vague or unfamiliar error codes. Version 2.0, includes source in assembly. Author: Robert Lang

# executive

Executive creates lists of ALL your files and directories, sorts them VERY fast, helps you LOCATE particular files, and lets you EXECUTE command templates on selected files. Executive can COMPARE several similar directories or disks to find duplicate or changed files; a common task with hard disks. Executive can CATALOG (and print) the contents of your disks. Shareware 20\$, binary only, author: John B. Sawaya

# FASTPAL

With this program it is said that, if you have the 1M Agnus, you can run the program and switch between PAL and NTSC screens when you wish. The program is written in assembler, and source is included. Author: Ed Mackey

#### Fenster\_v2.2

A program which can operate on windows owned by another program, to close them, change their size, refresh gadgets, move the window to the background, etc. This is version 2.2, an update to version 2.1. Includes source in assembly. Author: Roger Fischlin

#### Formatter\_v2.0

A floppy disk formatting program, written by Olaf 'Olsen' Barthel of MXM. Binary only.

# KeyMapEd\_v1.1i

KeymapEd lets you make your own set of keyboard macros which should work with all programs that follow the rules. Each key can be qualified with the alternate, shift alternate, control, and Amiga keys to make up to 8 sets of macros for each key. This program makes it easier to do that. Author: Tim Friest - version 1.1i, binary only.

KEYMENU\_v1.01

KeyMenu lets you pull down a program's menu bars from the keyboard, making it fast to look up the keyboard shortcuts without taking your hands off the keys. Binary only. Author: Ranier Salamon

# makexe

Makexe is a utility to create small programs and info files to allow the execution of script files from both workbench and cli. Written in assembler, very small. Binary only, Author: William J. Brownson

#### Mem-Handler\_v1.1

Version 1.1 of Mem-Handler. Updated to work better with AmigaDos 2.x. Allows memory to be accessed like a file. Can also be used in place of NULL:. Binary only, Author: Michael Mounier

# MSizer

With MSizer, you can use the ALT key and the mouse pointed at any corner of a window, and can resize it. Neat new ability, no? Binary only, Author: Khaled Mardam-Bey

MyMenu\_v1.1

MyMenu is a program to allow you to create your own menus in the WorkBench to run your own commands. This can save the hassle of opening up lots of drawers to get to the command you want. MyMenu will allow you to execute both CLI and WorkBench programs, and is configured with a normal text file. Include C sources, Original author: Darin Johnson , Modifications: John Baker

#### NewLoadWB

NewLoadWB opens Workbench in a window (like WB1.4/2.0) instead of on the workbench screen. NewLoadWB needs the old LoadWB command to work. It is Include sources in assembler, compiled with DevPack ver 2.08. Author: A Svensson

# rexxinput

Rexxinput lets a arexx program generate input events. Author: Michael B. Brashier

#### ShowCards\_v1.4

ShowCARDs expansion bus probe. ShowCARDs is a utility which is useful for identifying the Auto-Config cards installed on an Amiga without having to go under the hood. Presently, ShowCARDs identifies approximately 3 dozen expansion cards by manuafacturer and product name. ShowCARDs displays information which may be of use in building a CardROMList for use with Dave Haynie's SetCPU. Binary only, Author: Robert Wilcox

#### StarBlanker\_v1.10

Blank your screen the Star Trek way This version of StarBlanker fixes

all known bugs. The program is now smaller, uses an environment variable to hold the timeout, and should be much more reliable than version 1.0. This version has been tested under 2.0 and it works fine. There aren't any new blank modes (yet), but you may now blank the screen at will by pressing a hotkey. Binary only, Author: Chris Bailey

# StarBlankers

2.0 only screen blanker using Commodities, AppShell, and OverScan. w/Source Looking very similar to Leo Schwab's "Stars" from Fish 33, this program will blank the screen in an entertaining way (and you won't accidently leave your monitor on over night!). The low res blanker uses 16 levels of grey to fade stars in, the hi res version uses larger pixels as well (4 color) which is easier to see when not \*right\* infront of the monitor. Binary only, Author: Randy Spencer

#### SuperMenu

You can create Workbench menus with this program by writing a simple script, after which SuperMenu will be able to launch the programs when you select the program from the menu. Binary only. Author: Douglas Beck

# unConfig

Makes all AUTOCONFIG (TM) devices to disappear on reboot. Idea from 1.3 Hardware Reference Manual p. 219 and DaveH (Thanks!). \* Allows you to reboot your Amiga without memory expansion and hard disk. This program works with 1.2 and 1.3 KS. If you have A2620/A2630, you can reboot your Amiga on 68000 mode and then with this program, you will get an unexpanded Amiga (so you can then run some badly written software). Include assembler sources, author: Ismo Suihko

Unpack

CAM #409a&b: Animations Aggressor Animation cartoon type, Author: Eric Schwartz HowtoRunWall Animation cartoon type, Author: Eric Schwartz Skydive Animation cartoon type, Author: Eric Schwartz Soviet Soft Landing Animation cartoon type, Author: Eric Schwartz Stealth Bomber

Animation cartoon type, Author: Eric Schwartz

Stealth Flyby

Animation cartoon type, Author: Eric Schwartz

Unpack disk A

Unpack disk B

CAM #410: Utilités Télécommunications

ArchEdge

Intuition interface for several of the more popular archiving utilities such as ARC, ZOO, LHARC and PAK. Includes an "Auto-Pad" function that will automatically add some morsels for the modem. Version 1.5, includes assembly source. Author: Robert Lang

Lharc\_1.21

This is version 1.21 of LHARC, This has minor changes over v.1.20, a few bugs fixed.

-Read-from-location-zero bug eliminated: now Lharc works even if memory location zero (which usually contains a 0) as been altered. -Now Lharc cretes archives with the correct name even if the part of the path name referring to the device contains a period. -It as been reported that Lharc 1.20 sometimes crashed while reading corrupted archives: I could not reproduce the problem, but it should be fixed in this version Binary only, author: Paolo Zibetti.

LZ\_v0.90

FAST Lharc extractor AND compressor by the author of LHUNARC. This program is a replacement for LHarc, and seems to be stable so far. Compression speed is faster than LHARC and decompression is faster than LHARC. Requires arp.library. Binary only, author: Jonathan Forbes

parnet\_v2.4

This is version 2.4 of the Software Distillery's NET: file system for the parallel port. Using a custom cable, you can use NET: to access files on the remote machine as if they were local. New features in 2.4 include workbench 2.0 support, two-way filesystem access, performance improvements, and numerous bug fixes. Uses Matt Dillon's parnet.device. Written by Doug Walker, based on sample file system code by John Toebes.

sernet\_v2.4

THis is the DNET version of the Software Distillery's NET: file system for two Amigas. It requires Matt Dillon's DNET interprocess communications package. You can access files on the other Amiga as if

they were on a local floppy or hard drive. Written by Doug Walker, based on sample filesystem code by John Toebes. A Software Distillery project.

UUCICO\_Patch->2.0

UUCICO UPDATE, SHOULD FIX MOST BUGS inc/A3000 crashing. V1.061D. Author: Matt Dillon.

UUDecode

Another UUdecode program. uuD is a slight variation on one of the examples found on the Draco Sys disk. I did a tiny rewrite to it. Works like a charm. Binary only. Author: James Cates

UUJoin\_v1.01

join and decode tool for Usenet binary postings. This tool is aimed at Amigoids who have their machines tied into Usenet. It simplifies the process of joining and decoding multi-part binary postings. UUJoin current recognizes comp.binaries.amiga, comp.binaries.ibm.pc and comp.binaries.mac encoded files and has command-line options for handling each. Amiga and PC archives are joined and uudecoded. Mac archives are just stripped and joined as <archive>.hex. An ancillary program, xbin, not written by me, will de-binhex mac archives for you. UUJoin also has a command line option for removing the original segment files once a successful merge/decode is performed. This archive includes full source. Author: Mark R. Rinfret

VAXterm\_v2.4

A VT220 terminal emulator that is close to the real VT220 terminal in both supported facilities and user interface. Designed primarily for connection to VAX/VMS, it should work with any host computer with VT220 terminal support. Supports file transferring for ASCII files by means of DCL commands. Version 2.4, includes source. Author: Tuomo Mickelsson

XprTransmit\_v1.0

XprTransmit is an Cli-based command that allows you to easily access to any Xpr Library without having to worry about call-back-function et cetera. It is able to access every "serial.device"-like exec-device. Only little documentation. Version 1.0, binary only. Author: Andreas Schildbach

Unpack

CAM #411a & b: Utilités domestiques

addbook\_V1.4

This program is to search a data file for a pattern and then display the name, address and phone number for that person. Binary only,

author: Simon Raybould

LabelPrint\_v3.5

A program that allows you to easily print labels for your disks. This is version 3.5, an update to version 3.0. Shareware, binary only (source available from author). Author: Andreas Krebs

MortCalc

Mortgage calculator with all the trimmings. Calculate payments, rate, period, balance, and principal. Sends results to printer. Binary only: Author: Michel Laliberté

NorthGate

Keymap for Northgate OmniKey Ultra keyboard on the Amiga. Also includes assembly source, handy for creating your own keymaps. Author: pseudonym "BaudMan"

StockChart\_v2.16

Stock market charting program for performing technical analysis. High/low/ close/volume graphs--6 months or 2 1/2 years. Draw trend lines. Moving averages. Put-Call ratio graphs. Advance-decline lines. Semi-automatic data entry. Stock market charting program for performing technical analysis. Binary only, author: David A. Wizda

# TextPlus\_v2.2E

A word processor for the Amiga, English versions only. TextPlus enables you to write letters, books, programs etc. in a very easy and comfortable way. Version 2.2, include C sources, Author: Martin Steppler V2.2E 06.08.1990 - The old file-requester has been replaced by Justin's PATHMASTER.

- The block-opearations mark, copy, delete, and delete mark can now directly be executed with the mouse.  $(--> III])$
- The keymap has almost entirely changed. Now you can delete single words, or skip them, move blocks to the left or right etc...
- Iconfy
- Backup-mode for saving files from overwriting them.
- Some new gadgets. Just have a look at the right border! Wow, 8-)
- Smaller enhancements (e.g. the main window now starts 1 pixel lower than before. So you can easily switch back to the WB-screen.)
- TextPlus creates an own process. You no longer need to type 'run TextPlus' to start it the background.

V2.1E 01.05.1990

- TP opens an own screen.
- A mouse-click now positions the cursor.
- Blocks are now formatted correctly. (When encountering spaces while formatting TP doens't get confused anymore.)
- 2 bugs of the load-loop have been eliminated
- Command sequence in letters are no longer handled as regular characters.
- The suffix ".txp" needn't to be typed anymore, in order to load a letter correctly.
- Busy-wait-loop deleted. (How did it get in my program 8-( ?)

#### JBcalc

This loan payment calculator can be operated entirely from Workbench. The only thing you have to type is the numbers involved in the loan to be studied. It does not include escrow, insurance, etc., but works only on the loan - and reports total amount to be paid in both principal and \interest for the life of the loan. Binary only, Author: Unknow

# dme\_1.42

DME is an editor designed mainly for programmers. Although it is not a word processor, it does include many word processing features such as Word-Wrap and automatic paragraph formatting. Include C sources, author: Matt Dillon V1.42

- keyboard macro routines accept foreign characters (> ascii code 127)
- bug fix to \$variable stuff when 'variable' does not exist
- bug fix to split
- bug fix to join
- COL command enhanced (now w/ +col and -col for relative movement)
- new special vars: \$margin, \$modified, \$currentline
- new commands UNDELINE, MODIFIED, JUSTIFY, UNJUSTIFY, TITLE
- cosmetic changes to arp requester

V1.41 HOPEFULLY STABLE

- Recompiled with fixes and new DICE version

PrintStudio\_v1.2

Very nice intuition-based general purpose print utility that prints text with a variety of options. Prints several graphic formats with yet more options. Print any part of a picture, print screens and windows, save screens and windows as IFF files, modify color palettes, change printing parameters and lots more! Version 1.2, binary only, shareware. Author: Andreas Krebs

# SPrint\_v2.0

SPrint 2.0 is a small utility (approximately 10k) that will allow you to do all of those fancy things you always wanted to with your printer without having to enter cryptic control sequences no matter which program you're using to print with! No, SPrint isn't going to turn Word Perfect into a WYSIWYG word processor, but it will save you lots of hassle while printing out your Read\_Me files from the CLI or printing source code with your favorite text editor. Binary only, author: Jonathan Horne

#### UEdit\_v2.6a

Uedit for Workbench 2.0 and 1.3x is a completely configurable editor

that has been available for the amiga since 1985. C like command language, ARexx, Key- Help, HyperText, 3 button mouse support, can emulate any other editor, customiz-able menus, multiple files, split screens, selectable fonts and many other powerful features. Uedit is also available for MS-DOS. Shareware binary only, author: Rick Stiles

Unpack disk A

Unpack disk B

CAM #412: Jeux cartes & sreen hacks

Bounce

Bounce is a simple game requiring only split-second timing and a little luck. A window opens with some GEMs on it and your playing piece (technically known as your LITTLE GUY or LITTLE GAL, aka LG) bouncing back and forth across the window. The object is to make your LG pick up the GEMs. Binary only, Author: Todd Lewis

crabs

Screen hack, Multiply crabs eating yor Workbench screen, include C sources, author: Anthony Thyssen

CribMaster

A nice Cribbage Game written by Michael Sinz. Binary only.

EUCHRE\_v1.1

Euchre is a card game where you have a computer partner and play against two other computer partners. You are able to set the play levels of the computer partner/competitor. This should be included in any gamers collection. Binary only, author: Bob Hruska

MandelBlitz\_v1.0

Yep, another Mandelbrot program. Binary only, author: Nico Francois

Mines\_v2.83

A small WorkBench window program, wherein you try to cross a minefield of specifiable size. It shows you how many mines are immediately next to each cell, and with a little logic, you can (ususally) get to the destination. The program uses the WorkBench colors and attempts to manage them so as to present things in a 3D appearance (without any help from 2.0). I'd appreciate feedback if my methods have been futile, but it does seem to work on my mostly-greyscale WB, on the default WB, and a few others I've tried. Binary only, author: Gary W. Milliorn

MutantsFromMars

This is a Droids-type game wherein you move a spaceman around on the screen while trying to get the Mars mutants to crash into each other and die. Other mutants will be killed when they run into the radioactive heap left behind - but all is not rosy for your spaceman either! Have a look. Binary only. Author: M. Whitehead.

slot

Slot is a Connect-4 type of a game. Binary only, author: Jeff Shi

Spades v1.1

"Spades" is a program written to play the card game Spades. It may be run from the CLI or the Workbench. This is a one player version of Spades -- you play one hand, and the computer plays your partner and two opponents. C source included. Author: Greg Stelmack

spiders

Screen hack, Spiders eating yor Workbench screen, include C sources, author: Anthony Thyssen

Thoughts

This is an ARexx program that displays a thought at random from the enclosed Thought.data files. In order to use this program you must have ARexx. You will probably also need a hard drive as there are now three "Thought" files which total over 250,000 bytes. AUTHOR: Bill Raecke

Unpack

CAM #413a & b: Utilités graphiques

Brush\_4D

Converts IFF images into Sculpt 4D object format. Works with any IFF image, including HAM & Extra Halfbrite. Convert brushes in full color, with optional wrap, to 3D shapes. Also includes optimization routine. Version 1.00, shareware, binary only. Author: Bruce Thomson

C-Light\_v1.06

This ray tracing program was intended to be commercial, but the author has recently decided to make it freely distributable. Binary only, author: Ronald A. Peterson

IFFMaster\_v1.0

IFFMaster is a Utility program that saves IFF and Raw Format Pictures Also saves the pallete as binary or source file. Save sprites in 4 or 16 color. Binary only, author: Unknow

MACF2IBMF\_v1.0

This program will convert Macintosh PostScript type 1 and 3 fonts to the IBM PostScript type 1 and 3 format. Version 2.0 of PageStream can use IBM PostScript type 1 fonts but not the type 3 fonts. Binary only, author: Gary Knight

niff\_v2.01

Niff -- IFF Chunk Dump Utility Niff will allow you to dump any IFF file. The chunks that Niff understands will be dumped as named fields. The chunks that it dosen't understand, or is inherently binary (such as BODY chunks) will be dumped as HEX- Ascii. Niff is useful as an aid to debugging IFF files, or for probing into unknown IFF formats. Runs totally from the CLI. Binary only, author: F. Mitchell

sMOVIE

A smooth scrolling text displayer, useful for creating video titles, slide show intros, etc. Includes source. Author: Martin Round

dkbtrace\_v2.01

version 2.01 of the DKBTrace ray tracing program. This is ray tracer is amoung the very best available. It does IFF picture mapping, marble, wood, water, fog textures and much more! It even includes a program to convert Sculpt- 3D objects to DKB format. Include C sources, Author: David K. Buck

Unpack disk A

Unpack disk B

CAM #414a & b: Images ray tracing & dessins Slideshow

20 pictures - Raytracing and hand drawing: bryce castle, DETECTIVE, Dirk, elcap2, FractalLand, norman, Pitch, roger, stymie, sunset, alphatst, DICE, MandelMonument, StillLife, twodice4f, Ziggurat, Lanterns, Marble, Still\_Life.

Unpack disk A

Unpack disk B

CAM #415a & b: Animations

Sci-Fi\_Channel

Animation created with a detailed model of the Enterprise from Star-Trek, the Next Generation. The model was digitized with Digi-View Gold, painted with Digi- Paint, then animated with DeluxePaintI II. It's in overscan mode and uses halfbright, Author: Greg Heifner

Terminal Animation cartoon type, Author: Eric Schwartz At the Movies Animation cartoon type, Author: Eric Schwartz LateNight Animation cartoon type, Author: Eric Schwartz Unpack disk A Unpack disk B

CAM #416: Jeux de stratégies

EnergionBattleSystem\_v1.0

Powerful programmable wargame simulator. The Energion Battle System is a scenario creation and playing system for wargamers or role-playing gamers to use in adjudicating or simulating complex combat situations. It uses a system of user-configurable modules to allow detailed construction of military units which may be played by the human players against each other or with any number of forces played by the computer. It supports second by second or minute by minute combat, up to 32 forces or "sides," AREXX (tm) script language, and up to 32 terrain types defined and represented by colors in an IFF picture file used as a map. It also supports creation of global maps and reprjection of one type of map onto another. EBS requires a 1 megabyte Amiga with about 650KB free to run. Binary only, author: Henry E. Neufeld

ImperiumRomanum\_V1.50E

Strategic, "RISK" style game for up to four players. Based in the ancient times of Rome, Athens, Alexandria and Carthago. Binary only, shareware (\$10), with C source available from the author. Version 1.50E. Author: Roland Richter

Unpack

CAM #417: Jeux divers

astrology

Astrology program demo, in this free version only the top menu item on each menu works. The rest of the menu items are the interpretation. The "graphic > ram allows you to screen grab the chart to the RAM disk as "natal.pic" and print with a color printer or use "shownatal" to

look at, Binary only, author: Phil Moore.

MigaMind

A small WorkBench "Master-Mind" type game. Includes source. Author: Ekke Verheul

PUZZ

Very nice implementation of the sliding-block-puzzle concept. Good graphics and the ability to create your own puzzles using an IFF ILBM file and a text file. Includes source and several sample puzzles. Version 1.0. Author: Martin Round

Raps

This is a neat little strategy game that can be played in a very small window on your workbench - neat time passer while you wait for something else to happen! It has some of the flavor of chess or checkers, is small, plays the game quickly. You can play against the computer or against a friend. Binary only. Author: Alan Smith.

Rubik

Another 3D Rubik's cube solver Version 1.0, includes source. Author: Martin Round

TAXMAN

This game has no fancy graphics, but it is a very challenging one. You are playing against the taxman, who has ALL the advantages (don't they always?), but you can defeat him if you are sufficiently sharp! This game involves numbers and factors, and is based on mathematical strategy. Binary only. Author: Jurgen Forster

The Turn

An interesting board game with the simplicity of checkers yet requiring the "move- lookahead" of a good chess player. Binary only. Author: Peter Handel

TTT\_v1.2

A three-dimensional "four-in-a-row" version of TicTacToe, human against computer. Version 1.2, binary only. Author: Ron Charlton

Unpack

CAM #418: Utilités programmation

BerkeleyYacc

Berkeley Yacc is an LALR(1) parser generator. Berkeley Yacc has been made as compatible as possible with AT&T Yacc. Berkeley Yacc can

accept any input specification that conforms to the AT&T Yacc documentation. Specifications that take advantage of undocumented features of AT&T Yacc will probably be rejected.

#### ctoh\_v1.02

CTOH -- A C-language parser, and header file generator (Rev 1.02) The CTOH utility was written to eliminate the need for maintaining seperate header files for each of your C sources. In the past it has been neccessary to keep seperate track of all of your function prototypes in a C header file. When the C source code was modified, and the header file was forgotten strange and difficult to find bugs were introduced. The CTOH utility was written to automate the process of creating a header file so that there would be no need to update the files by hand. Program source code which conforms to the new ANSI standards is automatically converted into noncode- generating prototypes and external declarations. Preprocessor commands are generally left alone or deleted. Pre-ANSI function declarations are not handled correctly. Author: Kevin Smathers

# DR2D\_format

Specs. for the IFF-DR2D structured drawing file format supported by ProVector(TM), Saxon Publisher(TM), as well as Soft Logik, and other developers. The file now contains supplemental information on the formerly private PPRF chunk. This chunk contains project-specific information such as units, portrait/landscape, grid size, page size, etc. and is not "critical" to understanding a DR2D file.

# DumpsAmigaLoadFiles

Display Amiga Load File plus overlays! This is a ARexx script which displays information about the format of executables. Author: Mikael Karlsson

# GadgetSelect

GadgetSelect() - This is a gadget mutualexclude routine. Test prog and full source is included. Was written for the Lattice 5.04 compiler by Thomas C. DeVeau.

#### GraphicsPak

A set of functions for general graphics operations such as boxes/lines, blitting, and opening/closing the libraries. It is used by both of the PopMenu and ListWindow test programs. Includes source. Author: Paul Thomas Miller

# ListWindowPackage

Gives simple initialization, handling, and freeing of Macintosh-like "list- windows." These are user-sizeable windows with a scrollable list of text strings, optionally sortable. The list can be scrolled with a scroll-bar, up and down arrows, arrow keys, or a SHIFT+key combination which searches for the first occurance of the specified key. Source and a sample program included. Author: Paul Thomas Miller.

MenuC\_v0.7

MenuC is a Menu Compiler. It will take a VERY SIMPLE ascii file and create those very finger intensive MENU, ITEM (SUBITEM) and intuitext structures needed to create a complete working menu. Version 0.7 has some bug fixes and now produces output files in either 'C' or Assembler. By Bruce Mackey.

Muff\_v1.3a

Muff is a program which will automatically compile and link a list of file names that are given on a command line for Lattice C programs. If you're sick and tired of using those command line options and compiling using seperate phases in the compiler, get this program! Shareware by George Belicka and Hyperion Systems.

OdinLibrary\_v1.11

Odin.library provides yet another way of interprocess-communication and multitasking support for the Amiga. The functions are inspired by Linda, an add-on language for C and other languages, which provides a simple and powerful support for IPC. Binary only, AUTHOR: Peter Oerbaek

rexxarplib\_v2.5

rexxarplib.library version 2.5. This release has a few enhancements and bug fixes, some documentation corrections, and some stuff related to AmigaDOS 2.0. New function: ShowTitle. The Area... functions are now quite different. For an example, see areatest.rexx. Binary only, author: W.G.J. Langeveld

# scdir

Here is a modified version of the Manx scdir() function. This version buffers the entire directory list rather than rescanning the directory each time the function is called. I find the speedup very worthwhile. Author unknown

TrigMaster

Triangle solver, Include C sources, Author: D Lester

woodward

<WOODWARD> observes every action taken by the monitored program and reports back to you, J. Edgar Hoover, the name of each file opened and whether it is opened for reading or for writing. And it is smaller and easier to use than a cheap handgun purchased in memory of Jodie Foster!. Include C sources, author: Tom Rokicki

Unpack

CAM #419a&b: Utilités similaires Unix

Curses\_v1.00a

This package is mainly aimed at people who wish to port screen based UN\*X applications to the Amiga. I have written a brief documentation file but I assume that such people have access to full curses documentation. Author : Simon John Raybould

# Flexx\_v2.3

Version 2.3 of Flexx, flex is a tool for generating scanners: programs which recognized lexical patterns in text. flex reads the given input files, or its standard input if no file names are given, for a description of a scanner to generate. The description is in the form of pairs of regular expressions and C code, called rules. flex generates as output a C source file, lex.yy.c, which defines a routine yylex(). This file is compiled and linked with the -lfl library to produce an executable. When the executable is run, it analyzes its input for occurrences of the regular expressions. Whenever it finds one, it executes the corresponding C code. Includes C sources, author :Vern Paxson

#### GNU\_Awk\_v2.10\_Beta

A port of GNU AWK (pattern scanning and processing language) Beta release 2.10 to the Amiga. Includes complete source. Author:Robert L. Pyron GrepWild Modification of GNU EGREP to allow wildcards in file names on command line. Based on GREP (Get Regular expression), which is required if you want to make further modifications or examine the source. Includes executable, doc file, and Lattice diff file. Author: Robert L. Pyron

### mkproto

Here is mkproto, a program for generating prototype declarations for all functions appearing in a C source file. The input C code may be either K&R or ANSI C (i.e. it's OK if the functions are defined using prototypes). Unlike some of the sed-based scripts floating around, it correctly handles prototype promotion (e.g. the prototype for 'int foo() char  $x$ ,...' is 'int foo(int  $x$ )'). Also, it should work OK on just about any computer, not just Unix-based ones (it's been tested under minix, Unix, and TOS). Includes C sources, Author: Eric R. Smith

#### pax\_v1.1

This is version 1.1 of Pax, a public domain archiving utility. Pax is an archiving utility that reads and writes tar and cpio formats, both the traditional ones and the extended formats specified in IEEE 1003.1. It handles multi-volume archives and automatically determines the format of an archive while reading it. Three user interfaces are supported: tar, cpio, and pax. The pax interface was designed by IEEE 1003.2 as a compromise in the chronic controversy over which of tar or cpio is best. Binary only, Author: Mark H. Colburn

# TERMLIB

The following implementation of termlib is hereby placed in the public domain. It's not fancy, it doesn't inlcude terminfo, but it's small and clean and is useful for porting termlib-based programs like Elvis to other platforms. I originally wrote it for CP/M under the BDS C compiler so it makes few assumptions about the environment. Author: Peter da Silva

Unpack disk A

Unpack disk B

#### CAM #420: Utilités programmation

Example\_device

This is the source for a sample Exec device driver. It started with Commodore's driver and I then trimmed it to a more basic form and then filled it with every caveat and explanation I could find. Its value is as a teaching tool, with lots of discussion on what is going on in the code at various points. It also fixes a 3-4 bugs in the original driver. Author: Jeff Rush (Tau Productions)

gdostool

By using this tool you can set location zero to a 'problem' value before testing your code - this will hopefully make the release of programs with such 'mistakes' less common. Include asm sources, Author: J Davis

# GetImage

An enhanced version of "gi". It now looks for the GRAB marker, in the brush file, instead of assuming that it is at a specific place, sets up the PlanePick value in the Image structure, and deletes any unused bit planes to save memory and disk space. Includes source. Author: Mike Farren, enhancements by Chuck Brand

kFloat\_v1.0

Faster floating point for JForth Professional. Speeds up the FFP math access routines quite a bit, and also fixes a bug or two. Author: Jerry Kallaus

makec\_v2.0

Well here's the latest incarnation of MakeC, the program that lets you easily create C source from IFF pictures, brushes, etc., without a lot of headaches, hassles, or coordinate typing. There are a lot of changes since the last version. Usage instructions and documentation from version 1.9 still apply (included below). Changes since version 1.9:

Bug Fixes (Ack!): Color palette decoding routine was wrong. Somehow it still managed to come out close enough that I never really noticed. At any rate, colors are now displayed properly. Problem with the top portion of the picture being displayed being hidden behind the screen's title bar has been repaired. Problem with filename generation has been repaired. Thanks to Mike Seinz for pointing out and repairing this one.

# Enhancements:

MakeC now supports direct display and manipulation of full overscan pictures. Scrolling is still supported for larger-than-screen images. MakeC's save/close/cancel window has been reworked to give it a look that is more at home under WorkBench 2.0. It now features simulated three-dimensional buttons that "push into" the screen when hit. MakeC's output now supports the "chip" keyword to force data into chip memory under some compilers. Check your compiler's documentation to see if you can use this or not. The feature can be turned on or off from the command line.

Include C sources, Author: Robert Kesterson

Note: This program will NOT work properly under WorkBench 1.3

MemRoutines

Some "plug-compatible" replacements for the Lattice C functions memcpy(), memcmp(), and memset(). Unlike the Lattice functions that deal with data one-byte at a time, these versions deal with longword chunks, which can improve performance of Amigas equipped with a 68020 or 68030. Includes source in assembly. Author: Robert Broughton

# NamePorts

Adds a dummy name to every 'NoName' port in public ports list Little prg to patch unnamed ports, developped to use ENFORCER and WShell. Includes asm sources, Author: Christian Schneider

# OdinLibrary\_v2.7

The main intention of this library is to provide easier and more elaborate support for multitasking in the Amiga. The functions were inspired by Linda, an extension-language to C and other languages , which provides a simple yet efficient multitasking/multiprocessing API. UPDATE for Release 2. A few bugs in Release 1 has been fixed, and seven new functions are added to support waiting for envelopes with a timeout, and for putting envelopes to message-ports. Two functions (namely CopyOut() and OutEmptyEnvelope()) have changed returntype, so it's now possible to check for memory allocation failure. The examples have been extended with philosophers.c, the famous dining philosophers program suggested by Dijkstra, and with draw.c a program that dynamically can create or destroy tasks for handling IDCMP messages and drawing graphics in multiple windows. Unfortunately my examples won't compile "as is" with PDC3.33 anymore, due to the difficulty of running PDC in only 1 MB, as well as other problems with this compiler. The gluecode should still work with PDC and Lattice, though. Finally, I would like to thank the creators of the following programs without

which this library would not exist: GOMF, MetaScope (The Debugger) and A68K Binary only, AUTHOR: Peter Ørbæk

#### PopMenuPackage

A set of functions for the setting up, drawing, and handling of pop-up menus that are affixed to windows. Clicking on the menu box area will open up the full menu, with the list of menu items inside. Source and a sample program included. Author: Paul Thomas Miller

# RexxutilLibraryB\_v33.159

Data sharing function host for ARexx (clipboard, environment, temporary files). This ARexx function host's goal in life is to provide several data sharing techniques to the language. This first pass provides clipboard read/write/query environment variable get/set/delete, and temporary files. This is not a final version, more features are planned. It seems to be bug free after about three weeks of testing... This library will operate under 1.3 or 2.0 (it requires iffparse.library which operates under both also). Author: David N. Junod

# ScanIFF

Scans through an IFF file, identifying the elements. Faster than standard utility IFFCheck since it uses Seek, but does not do IFFCheck's detailed format checking. Intended for use as a "template" from which programmers can code their specific application. For example, an expanded version has been used to extract instrument data from music files. Includes source in assembler. Author: Jim Butterfield

#### SimpleRexx

An example and link library on how to do simple ARexx port in your application. Follows the new "standards" that are being developed for the Amiga. SimpleRexx source by Michael Sinz

# snoopdos\_v1.0

SnoopDos monitors calls to several well-known AmigaDOS functions, including Open(), Lock(), Execute(), LoadSeg(), CurrentDir() and DeleteFile(). Whenever a program calls one of these functions, a message is displayed giving the parameters it used (i.e. the filename and filemode). This is particularly useful for seeing what libraries, devices, fonts and environment variables a program is trying to access, as well as discovering what special startup files it expects to have handy. As an added bonus, SnoopDos works fine under Workbench 2.0. Full source code in C & assembly is included. Author: Eddy Carroll

# TheEnforcer\_v2.6a

MMU protection tool. Protects areas of illegal memory from reads/writes. Enforcer requires an MMU not otherwise in use. With very little system overhead, it sets up a page table marking non-memory and low memory as illegal. Violation reports are sent to the serial port (modem loopback works). Author: Bryce Nesbitt

TransparentExample

transparent DrawImage and blitter routines. This set of routines provides the programmer with a DrawImage that is capable of doing transparent images. Also contains the blitter magic to do transp. blits, like brushes in a paint package. Complete C source. Author: David N. Junod

winformat\_v1.0

WinForm is a program designed to make it easy to make text-input screens, directing the user of the software to the correct blank for input, etc. With this program, you can lay out your window with any text editor, save it as an ASCII file, and WinForm will create code making the prompts and blanks just as you laid them out. Includes Csources, Author: Larry ?

Unpack

#### CAM #421: Utilités disque

BTNtape\_v1.0

This is a SCSI tape drive handler, complete with source, but it claims to be only a first effort - not a complete does-everything model. It can format a tape, store data on it, and restore, using Amiga TAR, AREXX, etc. It has been tested with the 2091, 2090A, and Supra drives, and has worked with all of those.Include C sources,Author: Robert Rethemeyer

deksid\_v1.10

Deksid version 1.10. Deksid is a disk and file HEX. editor. This editor is probably the easiest to use and has the most readable 6\*8 font. Binary only, Author: Christian Warren

EasyBackup

A CLI-based hard-disk backup/restore utility. Features incremental backups by archive bit status, by datestamp, or command-line query. Incremental backups can be appended to an existing backup set. Includes source. Author: Oliver Enseling

FileMaster\_v1.2

A file editor like NewZap or FedUp, which allows you to manipulate bytes of a file. You may also change the file size or execute a patch. Version 1.20, includes source in assembly. Author: Roger Fischlin

Recover-II

This disk-salvage program has an intuition interface that makes it extremely easy to use - a good thing, since there are no docs! It will list the devices you actually have, and you choose one to examine. The disk will be read, and possible lost programs will be presented. You select the one to recover. Easy! Author: Franz-Josef Reichert

Unpack

CAM #422a&b: Music (soundtracker)

IntuiTracker\_v1.1

IntuiTracker is an attempt to bring the music-world of the popular Soundtracker/Noisetracker programs, to the common amiga-user. IT's purpose is to play music of your choice in a multitasking- friendly manner. This gives you the opportunity to listen to your favourite Amiga 8-bit-digital-stereo-music-trax while you do other things, like programming, writing, painting, downloading or whatever you do with your amiga. Binary only, author: Jan-Ivar Bruarøy

18 soundtracker modules:

airborne rabbit, consummation, echoing, fairlight, imponert.3 magneticfields iv, necronomicon, stories never end2, technostyle(z), Walkman3, Cyber, hallucinations, jarre, prelude, Raggtime, rhythm master, steam, trainbeat2

Unpack disk A

Unpack disk B

CAM #423: Jeux Graphiques

BlitterSand

This program simulates the cellular automaton model presented by P. Bak, C. Tang, and K. Wiesenfeld (Phys. Rev. Lett. 59, 381 (1987); Phys. Rev. A38, 364 (1988)) to illustrate self organized criticality. Each site carries a positive integer representing the local slope of ;a sandpile. If the slope exceeds 3, the site is unstable and on updating it drops by 4, adding one to each of his neighbors. Sand is lost only at the edges. Any state will relax to stability ; through such sand loss. Includes asm sources, author: Mike Creutz

DIEd\_v2.4

Version 2.4 of the Ansi editor Binary only Author: P-E Raue

FurLess

FurLess - a fun graphics and sound demo program, by Wesley Howe. Includes asm sources.

#### Prism\_v1.10

Prism is an ANSI graphics animators for the Amiga. No, Prism does not make high resolution pictures, it makes those neat animated screens that you see over the modem. The reason why I call it an ANSI animator instead of an ANSI editor is because this program was designed to make animated screens and not simple colour title screens. Include C sources, Author: Colin Vernon

# Scene3DX

Now you can create spectacular 3D views for X-Specs 3D glasses from any Sculpt3D object or scene file. Scene3DX renders Sculpt3D ojects using scan line polygon shading. Save the finished view as an IFF ILBM file. Viewer included. Binary only, Author: Richard Horne

# Sleepy

The idea of Sleepy is to allow anyone to create a new "sleepy" pointer. Binary only, Author: Mark Smiddy

#### Talker\_II

TalkerII is the sequel to a display hack I did over a year and a half ago. This version, however, is designed to work with a Workbench 2.0 640 X 400 (lace) display. It opens a window on the workbench, and displays a small face which will speak a text file or a sentence. Can also be used as a primitive screen blanker. Includes Manx 5.0a C sourcecode. Author: Jim Williams

Unpack

# CAM #424: Utilités divers

bootmenu\_v1.0

Bootmenu - a program to allow graphical, interactive selection of NTSC/PALscreen modes and the enabling/disabling of hard-disks on every reboot. Also acts as a partial replacement for CBM's setpatch program. Includes source code in Assembler. Version 1.0 (first release). Author - John Davis

DearDiary\_v1.9

This program lets you keep a diary in a directory. Binary only, Author: CHRIS ARNETT

diary

This program that I wrote really quick lets you keep a diary in a directory.. each file is a different day, but you can add on to it during the day.. Spin off of DIARYV which only allowed one entry per day (unless you changed the extension) FreeWare Include C sources, author unknow.

#### EasyMouse

Another threshhold-mouse-accelerating, screen-to-back, window to-front, mouse- blanking, screen-blanking, auto-window activating, low-memory-warning, auto-window sizing, configuration-saveable clock! Version 1.0, includes source. Author: Oliver Enseling

# FileID

The program identifies and gives information about a variety of file types. These currently include GIF files and IFF files. Includes C sources, author: Lloyd Eldred

Iconize\_v.90

Iconize those IFF pics. This will work with WorkBench hacks for more than 2 bitplanes, but more importantly this makes the 8 or 16 color WorkBench supported by 2.0 THE mode to use for viewing IFFs. This is version .90 and is presented for gamma testing. Binary only, author: Rick Tillery

#### joy

program to control curser and menus with joystick.w/source. Author: Paul DePetrillo

LoadImage\_v1.11

An IFF ILBM reader that accepts overscanned pictures, allows you to scroll around in the bitmap if the picture is larger than the current display, works on both PAL and NTSC machines, supports color cycling using interrupt code, and supports printing of image portions. Version 1.11, includes source Author: Olaf Barthel

# Mach\_III

MachIII is a mouse/keyboard enhancer utility. Within it, you have a macro recorder, screen blanker and title bar clock. There are many mouse features including an accelerator, SunMouse, mouse blanker, and window/screen arranger. There are to many features to list here, but the documentation describes each completely. Binary only, author: Brian Moats

#### Makewords

"PhoneWord" takes a full or partial telephone number and attempts to create a word from the various "alphabedigit" combinations. "Unjumble" may useful in solving the Sunday morning newspaper "Scramble". Includes source. Author: Ron Charlton

# NewEx\_v1.1

An assembly program to replace xicon, IconX and similar utilities. Unique in the fact that it uses a WorkBench "Tool" icon instead of a "Project" icon. This allows workbench startup of programs that could ordinarily only be started by the CLI. Version 1.1, includes assembly source Author: Kjell Cederfeldt

Password\_v1.42p

A program which enhances your computers security by making it complicated enough that users without your password will get discouraged trying to boot and use your system. This should keep out most casual or nontechnical users. Version 1.42p, binary only Author: George Kerber

Unpack

#### CAM #425: Utilités domestique

FontManager\_v1.0

FontManager will present you with a requester that lists all of the fonts in your current fonts: directory. You can select any font and it will show you a sample in your choice of plain, bold, italicised, etc., and will also let you choose other Fonts: directories as well. Really nice program. Who can remember ALL those fonts!! Author: Robert Salesas

HyperDialer

Database for names and addresses, full intuition interface. Dynamically allocated, with configurable script startup file. Iconifies to titlebar icon. Search, sort, insert, delete, full file requesters. Uses modem to control dialing of multiple phone numbers. Binary only, shareware, with source available from author. Author: David Plummer

LoanCalc\_v1.2

Entirely keyboard driven mortgage utility. Although similiar programs exist, this one is unique in that it is designed to track 'Open' mortgages that allow any size payment to be made at any time as well as providing an amortization table for fixed mortgages with monthly, semi-monthly, bi-weekly and weekly payment schedules. Version 1.2, binary only. Author: Robert Bromley

PrintPlus\_v1.1

IFF Print program, Multitasks very Well! This program was created by one of my customers, he intended it for his own use but I encouraged him to distribute it as it works well. View and or Print IFF pictures of any supported resolution and palette. Author: Larry Smith

resumemaker\_v3

This program will provide a form in which you supply the information needed for a good, short resume. It will then take that info and save it to disk, or will print out the resume for you. A number of options are offered. It is very simple to use.

spread\_v1.01

Simple but useable spreadsheet program. I wrote this originally many years ago (1983? not sure) for PDP-11. I ported it to the Amiga a few years back, and have been using it occasionally since. I did add a fair Intuition-ized interface that could use some improvement but still it acts better than a lot of ports I've seen. Binary only, author: Richard Krehbiel

WO\_v1.0

An intuition-based address book that allows saving of data in normal or password- encoded form. Version 1.0, includes partial source, (password encoding routines not included) Author: Heinzelmann

# X10

This software is designed to drive the X-10 CP290 home control interface. The devices come from Radio Shack and are supplied with software to run on an IBM or clone; this software runs it from an Amiga. The device attaches to the serial port and works through house wiring to control all kinds of home appliances, etc. Author: Ned Kelly

Unpack

CAM #426: Utilités divers

chipcache\_v1.11

This is a small tool that can improve the performance of certain A3000 configurations by turning on Instruction Cache in Chip-Memory. Furthermore, it allows you to make use of an additional 200kB of Fast Memory when running under Kickstart 1.3. Binary only, author: F.Bürgel

ClipFile\_v1.02

With this file, you can move things to any of 9 clipboards, move them from the clipboard into a file, do this at a specified time, or on a specified signal. Source is included - so it should be most helpful on this little-used part of our OS. Author: David Junod.

DT\_v1.10

DT, a floppy disk test program by Maurizio Loreti. Tests the integrity of the data on floppy disks, and reads the files to be sure they are okay. Includes C sources, author: Maurizio Loreti

InstallNewAlert3

InstallNewAlert replaces the old "alert.hook" and Alert() function with a "Guru" that tells you the error in english and the task that failed.

The Alert() function is identical to the one in V2.0 of the O?S except that it calls my alert.hook instead of the ROM version. Binary only, Author: Brian Grontowski

# Leggi

This a text reader. YET ANOTHER??? Yes, but \*they\* don't have ARexx, customizable configuration, unlimited windows, adaptive menus (?), wild fonts/size/colors, simple IFF FTXT and ANSI parsing, wordwrapping, etc. etc. Binary only, author: Sebastiano Vigna

#### MeMeter\_v2.1

A small utility for monitoring the Amiga's memory usage. Unique snapshot facility allows you to store the current numbers, launch a program, see how much memory it requires, end the program, and see if it returns all the memory. Version 2.1, binary only. Author: Gaylan Wallis

# NewSys\_v2.0

NewSys Version 2.00 Allows you to automatically re-Assign your system drive/drawer from either Workbench or CLI. Useful for complicated Startup- Sequences that re-assigns the system drive, or for floppy user to set-up a new system disk without having to reboot. Requires AmigaDOS 2.0 for full functionality. (a 1.3 version is also included, but is not as intelligent as the 2.0 version). Binary only, author: Fred Mitchell

# QuickSort

QuickSort, a program that allows you to use a quicksort function from ARexx. By Marvin Weinstein

#### SCM

Screen Color Modifier. A palette program that allows the changing/saving/loading of a screen's colors. Includes a separate loader program that can be used in batch files to set a screen's colors to predefined values after a program has been launched. Version 1.0, binary only. Author: Jean-Marc Nogier

# SigTune\_v1.0

SigTune is a useful little utility which combines the concept of the SIGnature and the program for TUNE into one. It allows you to insert a randomly-selected quote or other phrase into your .signature for each post. Includes C sources, author: Ben Scott

# StartUp\_v2.0

This will let you have multi startup-sequences that you can choose from at boot up. ( up to ten(10)). Binary only, authors: Weston Fryatt & Paul Davis

SuperView\_v3.0

A shareware file-viewer that displays all types of IFF files with many features like: Workbench support, all display modes, auto overscan, color cycle (CRNG, CCRT), AmigaBasic ACBM files, first cell in and ANIM file, Type 5 animations and more. Written in assembly, pure code for residency under 1.3. Version 3.0, binary only. Author: David Grothe

# SysInfo\_v1.4

A program which reports interesting information about the configuration of your machine, including some speed comparisons with other configurations, versions of the OS software, etc. Version 1.4, binary only. Author: Nic Wilson

# TextCalc

TextCalc version 1.0 copyright 1990 by John A. Samuels TextCalc allows you to load any text file and do addition, subtraction, multiplication and division on ANY numbers in the text. It's all Intuition-driven. Just click on the numbers with your left and right mouse buttons to include the numbers in your calculations. Real easy and useful. Simple tutorial is included. Binary only, author: John A. Samuels

#### tmonth

TMONTH makes it easy to execute any program(s) the first time you boot your Amiga each month. Either enter the program name to execute once a month as an argument to tmonth or use IF WARN in your startup-sequence. Great for cleaning up files or running ATOMCLOCK. Binary only, author: George Kerber

# TrackDOS\_v1.03

A program that allows easy transfer of data between DOS, memory and trackdisk.device. DOS means the data contained within a file, memory means the data contained anywhere within the memory map and trackdisk.device means data stored on a disk not accessable with DOS (eg. bootblocks special loader disks etc.). The transfer of data between these three areas is not normally easy or convenient. TrackDos was written to overcome this. Binary only. Author: Nic Wilson

# Udate\_v1.14c

Udate is a replacement for the AmigaDOS date command, containing many options similiar to the UNIX date command. Udate will allow you to set the date and time via prompts or directly from the command line, will display any part of the date or time using the options in any color desired,and will also make an automatic adjustment of your system clock for Daylight Savings Time so your computer will be one less clock you will ever have to set twice a year for DST. This version is slightly smaller and works correctly with the 68030 Version 1.14c, binary only. Author: George Kerber

# WB\_2.0\_Stuff

MapIcon: This will remap the white and black pens to conform with the new V2.0 standard. This does not mean I agree that CBM should have changed the arrangement of the perfectly fine order of the white and

black pens. But this should make things look better anyway... If the icons are not 4 color icons, they will be after running MapIcon. Also, only names that have the ".info" extension will work with MapIcon. To create a script file, use... ClkPointer: This little hack makes the Workbench's Wait-Clock's Hand spin. It works as of workbench.library version 36.2062. It may not work with future versions of the Workbench... That's what hacks are for! Binary only, author: unknown

# ZKick v2.10

ZKick is a KickStart 2.0 kickfile loader, similar to KickIt by Bryce Nesbitt, but with several advantages. First of all, ZKick will work in ANY Amiga with a ram board at \$200000, no matter which slot it's in. Second, when ZKick loads KickStart, it survives a reboot! When you hit CTRL-AMIGA-AMIGA, you are placed back in KickStart 2.0. This feature can be disabled with the "-die" option. Includes sources, author: Daniel Zenchelsky

Unpack

# CAM #427: Utilités Télécommunication

#### LZ\_v.91

FAST Lharc extractor AND compressor by the author of LHUNARC. This program is a replacement for LHarc, and seems to be stable so far. Compression speed is faster than LHARC and decompression is faster than LHARC. Binary only, author: Jonathan Forbes

# PLW\_v1.10

Phone-Line-Watcher. For users of Hayes compatible modems Monitors the serial port and records all incoming calls. Current version only allows remote user to receive a predetermined message, login, and leave a reply. Possible updates will allow them access to AmigaDos. Version 1.1, binary only. Author: Christian Fries

pmdcom

Small telecomm program with arexx support and Xpr protocol, Include C sources, author: Paul DePetrillo

#### VLT\_FKeys

VLT FKeys is a simple function key editor that works with Willy Langeveld's VLT communication program (v4.824 or greater). It allows you to interactively edit 50 of VLT's function key definitions (Normal, Shift, Control, Alternate, and User). Author: Michael Scott Velez

VLT\_select\_v2.3

Version 2.3 of Select, an ARexx dialing macro for VLT.

VLT\_v4.846\_&\_Jr

VLT version 4.846, with graphics. This is mainly a bug-fix update, but there are one or two new features. This version no longer comes with the old documentation files that previous versions came with. This is because there is a new manual available, see the notice in the docs directory. The only documentation files are about things not covered in the manual. Binary only, author: Willy Langeveld

VLTautodialer\_v.7BETA

Autodialer for Vlt, author: Dan Sugalski

Unpack

CAM #428: Utilités Audio

cbtaudio

CBT is an 8SVX digitized sound editor. If you don't understand digitized sound there are plenty of books on the subject, but I think you can gat a grasp of the representation just from playing with this program. CBT has all the Amiga Intuition features that should make it very intuitive to use. Binary only, author: Thomas Carlyle

IO\_MT32

Here are two MT32 patch editors and some patches for your abuse. Also, included is BankSender, a CLI program for sending groups of patches and assigning presets. Its arguments are the names of the patches you want sent to the MT32. Binary only, author: Jeff Harrington

#### MidiPlay\_v1.0

MidiPlay is essentially a graphic oriented shell for Bill Barton's "playmf" utility for his PD MIDI Library. It meets the need of a general purpose player for Standard MIDI Format (SMF) type 0 files. It is not intended to be used "live" because in this version external MIDI start and control is not included. It IS hoped that this will be used in the same way that people use SMUS players on the Amiga or SID players on the C64, and that now people may have a MIDI player that is relatively easy to use. There are lots of MIDI instruments out there that are both powerful and inexpensive, and lots of music to be heard. Programmed by John Rappold with CanDo

#### PlayMaster

Playmaster runs from CLI or Workbench. It will attempt to load up to 36 sounds if passed on the commandline. "PlayMaster sound1 sound2 sound3 etc" You may build an icon for PlayMaster and put a soundfilename on each tooltype line. Either just the full:path/name of your sound file, or "X=Full:path/name" where X is a number or letter. Either list may contain one or more entries nameing ascii files with one IFF sound filename on each line. Again use the full:path/name. Once started, filename will appear next to buttons. Push the

appropriate key or click the gadget to play the sound. Click the gadget while holding right-amiga key to open file requester for loading new sound to that button. If a given button has been loaded before, file req will open to that directory. If not, file req will open to the last directory it used. On the FIRST open to an unloaded button, filreq opens to current dir of Playmaster. Playmaster only DEMANDS chip mem to play a sound. When loading sounds, it requests MEMF\_PUBLIC which will return fast ram if it's available. Sound is moved to chip ram for playing. You may now specify the smallest and or largest size sound to be loaded into memory. Anything smaller than "smallest" or larger than "largest" is read directly from disk. Not bad if disk is a hard drive. Sounds longer than 25K or so can be interupted by floppy drive read speed. (Or lack thereof). Sounds not loaded into memory, but located by PlayMaster will be listed in RED next to their gadget. Binary only, author: John Scheib

# PlayMon

This little utility will play SoundMon modules in the background. It takes the form of a CLI command by Xag of The Culprits.

#### RandSam

randsam is a program that plays random soundsamples at random times, with random volume, random cycles, and a bit random period. Randsam consists of two programs which are QUITRAND and RANDSAM. Include source, author: Steven Lagerweij.

SampleScanner

Samplescanner is a program that grab sounds from disks that are not DOS disks. Include source, author: Steven Lagerweij.

# WonderSound\_v1.5

Wondersound is an additive harmonic instrument design tool with a separate envelope design window and 16 relative harmonic strength and phase angle controls. The top gadgets in the main window control the harmonic strengths; the bottom gadgets, the phase angles. Binary only, author: Jeffrey Harrington

Unpack

CAM #429 Jeux

BALL

It's a clone of Arkanoid, sort of. BUT, before you start groaning and moaning about how many cheap-o clones of Arkanoid there are in the PD already, let me tell you that this is NOT a cheap-o version. Why? Er... Um... Well, YOU play it, and YOU'LL find out for yourself! Include assembler source, author: Ed Mackey

GalacticPredator

This game was inspired by the need for an affordable Amiga action game! This game was made with the Shoot-em-up construction set. Author: Aidan Palmer

Tricky

The goal of the game Tricky is to remove all stones of one level with a ball. Only three Stones may be left in order to reach the next level. Include an editor for design you own levels or change existing ones. Binary only. Author: Peter Händel

Unpack

# CAM #430: Utilités Télécommunication

Arn\_v0.67

"Arn" (AMIGA Reads News) is a program that allows you to read and write a lot of news-articles and keeps track of what you already have read or not. It is designed for the USENET and follows the rules given by RFC 1036 (Standard for Interchange of USENET Messages). It doesn't use the mouse, because I think it is better to use the keyboard all the time when the task is to read and write many words. To switch always from keyboard to mouse (e.g. paging via mouse, writing a follow-up with the keyboard) is not rational (IMHO). Binary only. Author: Roland Bless

Compress\_v4.0

Compress reduces the size of the named files using adaptive Lempel-Ziv coding. Whenever possible, each file is replaced by one with the extension .Z, while keeping the same owner-ship modes, access and modification times. If no files are specified, the standard input is compressed to the standard output. Compressed files can be restored to their original form using uncompress or zcat. Compress version 4.0 improvements:

o compress() speedup (10-50%) by changing division hash to xor o decompress() speedup (5-10%) o Memory requirements reduced (3-30%) o Stack requirements reduced to less than 4kb o Removed 'Big+Fast' compress code (FBITS) because of compress speedup o Portability mods for Z8000 and PC/XT (but not zeus 3.2) o Default to 'quiet' mode o Unification of 'force' flags o Manual page overhaul o Portability enhancement for M\_XENIX o Removed text on #else and #endif o Added "-V" switch to print version and options o Added #defines for SIGNED\_COMPARE\_SLOW o Added Makefile and "usermem" program o Removed all floating point computations o New programs:

compressdir - compress all files on a directory uncompressdir - uncompress all files on a directory zcmp - cmp compressed files zdiff - diff compressed files btoa - convert binary to ascii for mailing atob - convert ascii to binary with checksum tarmail - tar, compress, btoa, and mail files untarmail - restore "tarmail" files

Includes C sources, author: Unknown

dfilter\_v1.0

Dfilter is a little utility that makes using FTP easier. You can specify a date range and dfilter extracts from a directory listing only those files that have a date stamp which falls into that range. You can also filter out unwanted co lumns. Includes C sources, author: Panu Hassi

IntuiFace\_v1.0

An intuition interface that handles the important functions of creating, inserting, extracting and listing files for three popular archiving utilities: ARC, ZOO and LHARC. Version 1.00, binary only, shareware. Author: Matthias Zepf

Paws\_v0.17

PAWS is a terminal emulation program for Commodore Amigas. It runs on all models (A500/A1000/A2000/A2500 - and we have no reason to believe it shouldn't run on the A3000) It was written by Dr Ken J. Mighell, who is (at time of writing this) a Post Doc at Mount Stromlo Observatory, Canberra, Australia. The PAWS executable is freely distributable. The PAWS source and PAWS-Language documentation is available for (some quantity of money)- binary only. Author: Markus Buchhorn

plw\_v2.8

Phone-Line-Watcher. For users of Hayes compatible modems. Monitors the serial port and records all incoming calls. Allows a remote user to login, receive and leave a message, and transfer files via Zmodem in either direction. Two level DOS access, Disabled DOS-requestors and more. Greatly enhanced version of initial release. Version 2.8, binary only. Author: Christian Fries

SoftSpan\_v1.1

Soft Span BBS program. Intuitive, command-line based menu system with message bases, uploads, downloads, file credit system, extensive help system, etc. Version 1.1, includes bug fixes and some enhancements. Binary only. Author: Mark Wolfskehl

Undo\_v2.0

UnDo2 is a modified version of the original UnDo by author unknown to make life a little bit easier to extract/view all the different types

of archives with one command. I added a configuration file and two switches to View or Extract files. UnDo2 will automatically identify a Arc, Zoo, Lzh, Zip, Wrp, Lhw, Zap, or any other future archive and execute the proper program to view or extract files. If a archive has a improper extension, UnDo2 will rename it to the correct one. Binary only. Author: Michael Horgan

Unpack

CAM #431: Jeux et Éducation

AnswerMe!

AnswerMe! is a quiz game written in CanDo. Author: Denis Blondeau

CardMaker\_v2.1

A programmer's aid for creating card image data that can be used in any card game that uses the standard 52 card deck. This is version 2.1, an update to version 1.0. Contains bug fixes and support for AmigaBasic. Binary only. Author: Terry Gintz

ChineseAstrology\_v1.0

Chineese astrology program, Binary only, author: Andy Patrizio

FlyingClock

A clock dragged by an animated plane. Binary only, author: Markus productions

Kick

Another screen hack, specifically for A500/A2000 owners. I don't want to spoil any surprises but reportedly causes some machines to crash. Binary only. Author: Tony Solomon, Paul Fortin

PokerSolitaireDemo

Demo version of Poker solitaire game. Binary only, author: UnSane Creations

Randpic\_v1.0

This command picks randomly from a number of items in a text file and then outputs its choice to another file that you specify. One suggestion for using Randpic is to place it in your startup-sequence to customize boot up. It could, perhaps, choose from multiple 'say' commands to make startup friendlier, but use your imagination. Binary only, Author: J. L. Holmes

spellmaster\_v1.3a

Version 13 of spellmaster ! this version includes an editor that lets

you change the word list if you wish! also more words have been added. Binary only, author: David Browder

Yawn!

A small WorkBench sliding block puzzle to keep your mind and fingers busy while your compiler is busy crunching away on your highly secret, hard earned source code that you hopefully remembered to unscramble first! Features se lectable size from 4x4 to 7x7 and European, Hindi or Arabic numerals .Includes source. Author: Lorenz Wiest

Unpack

#### CAM #432a&b: Utilités programmation

JoyLib

Both a linktime version and a shared library of Joystick routines featuring a technique which proves to be extremely fast on 68010 or higher processors, and still faster than most of the other routines on standard processors. Includes source for library in Assembler and the demonstration program in C. Author: Oliver Wagner

PPLib\_v34.1

A shared, runtime library to aid in the development of programs that need to decrunch files crunched with Power-Packer. Version 34.1 (release 1.1), binary only. Author: Nico François

ReqLibrary\_v2.2

A runtime, reentrant library designed to make it easier for programmers to use powerful, easy to use requesters, for communicating with users. Includes such functions as a color requester, file requester, message display requester and ma ny functions to make the creation of gadgets for your own custom requesters easier. Binary only. Author: Colin Fox and Bruce Dawson

RexxArpLib\_v2.52

RexxArpLib.library version 2.52. This release was necessary to fix problems with AmigaDOS 2.0 shared screens. Binary only, autho: W.G.J. Langeveld

ToolLibrary\_v2.06

A shared library for the Amiga. Contains some mathematical (evaluation of strings) and Intuition (menus, requester) functions. Version 2.06, includes source. Author: Rudiger Dreier.

CClib.library\_V3.0

An implementation of the standard C runtime library, with a few extra goodies thrown in. Supports a large number of functions including

stream I/O, low-level I/O, string, memory, linked list, sorting, time, process control and more. Version 3.0, includes source and several utility programs. Author: Robert W. Albrecht

EzLib

Ez.lib is a link time library which provides numerous calls to access many Intuition features without the normal hassle. There are single line calls to open any type of screen, window, or boolean gadget. Author: Dominic Giampaolo

Unpack disk A

Unpack disk B

CAM #433: Émutation

SpectrumEmulator\_V0.0

This program emulates a Sinclair ZX Spectrum 48-kbyte Z80-based computer on any Amiga computer. IMPORTANT: You need to already own a Spectrum to be able to use this program. This is because I am not taking the risk of distributing the Spectrum ROM code. Binary only, author: Peter McGavin

TheA64Package\_1.01n

A comprehensive emulator/utility package to assist Commodore 64 users in upgrading to the Amiga. According to the author, this package compares to or surpasses the commercially available packages of the same nature. Many of the utilities require a hardware interface that allow the Amiga to access C64 peripherals such as disk drives and printers. The hardware interface is free with a shareware donation to the author. Version 1.01n, support 680x0, binary only. Author: Cliff Dugan, QuesTronix

TI-99\_Cross\_Asm

This is the latest object and docs for a99 and loader, the ti-99/4a cross assembler and loader. This version handles long names via the style of the GenASM assembler/loader package. Binary only, author: A.L. Beard

Unpack

CAM #434: Éducation

DPFFT\_v2.2

DPFFT includes the ability to plot a Fast Fourier Transform (FFT) of the data, customized amplitude and phase spectrum, prewhitening

capability, and a Welch window for spectral smoothing. Version 2.2, binary only. Author: A. A. Walma

Elements\_v2.3

Very nice interactive display of the the Periodic Table of Elements. Includes general row and column information, plus a test mode where the program asks specific questions about the selected element or row/column. This is version 2.3, an update to version 2.0. Binary only, shareware. Author: Paul Thomas Miller

FASTFACTS

Solar system graphic information. Binary only, author: Richard L. Anderson Jr.

PowerLOGO

An experimental programming language based on Lisp and LOGO. It is versatile, highly interactive, organizes programs as collections of procedures, and includes lists as first-class data objects. Version 1.00, binary only. Author: Gary Teachout

Stackup\_v2.10

Mechanical Design Engrs Utility. Binary only, author: W.C. Bowling Jr.

Unpack

CAM #435a&b: Musique soundtracker

XTPlay\_v3.0

The XTracker Module Player V3.0. Binary only, Author: Jim G.

15 sountracker modules:

acidbat2, BackPopped, dt-dm, soundmachine, hitsquad, kefrens.tune.1, kefrens.tune.2, let's swing it, lifestyle.rules.1, little china, Bridge2, Fletch, Luna- Waves, masqrade, namewasbad, occ-san-geen.

Unpack disk A

Unpack disk B

CAM #436a&b: PostScript

Post\_v1.3

Version 1.3 of popular postscript interpreter. Include C sources,

author: Adrian Aylward V1.3 27-Oct-90 LaserJet driver added. Interface fixes: Menus no longer ghost after startup file error and restart, pause status is now retained over a restart, printer preferences page size is now handled correctly, no longer crashes if arp.library is missing. Bugs fixed: IBM binary eexec sections beginning with white space, funny characters in error message command names, hints with stems of negative width, font character cache sizing, tune baseline alignment and flex, eexec lines ending in CR (not CRLF), aload packed arrays, zero length charstrings, font character cache hash chains.

4 Adobe type 1 fonts:

Courier Helvetica NewCenturySchlbk-Bold Times-Bold.

Unpack disk A

Unpack disk B

```
CAM #437a&b: Fractals & Mandelbrot
```
Fractals\_v2.1

A Fractal generator that generates many different types of fractals based on the iteration of complex-valued formulas. The program can generate the Mandelbrot and Julia sets, as well as the sets of more unusual formulas such as lambda\*COS(Z) and Newton-R. Version  $2.1$ , includes source and some sample creations. Author: Ronnie Johansson.

MandAnim\_v1.1

A Mandelbrot Animation program that allows you to easily generate series of lo- res/16-color pictures. Features full mouse and/or keyboard operation, zooms, auto- save, high (cheat) speed, iconization, etc. The generated pictures all remember their positions and settings so they can be re-loaded. Version 1.1, binary only. Author: Ekke Verheul.

# MandelMountains\_v2.1

A program that renders three-dimensional images of blowups of the Mandelbrot set. Includes several example images. This is version 2.1. The most significant enhancement for this version is that is is two to three times faster due to inclusion of a specially tuned fixed point arithmetic package. Shareware, binary only. Author: Mathias Ortmann

MandelPAUG\_v2.0

This is a fully functional implementation of the MandFXP program. Binary only, author:Bruce Dawson and Steve Larocque

PolySys

An extended version of the 0L-system (string rewriting) described in The Science of Fractal Images (edited by Pietgen and Saupe). The basic algorithm has been expanded and modified extensively, and looping commands similiar to those found in other Turtle graphics systems (Logo, etc) have been added. Support for three- dimensional drawing, with perspective, is also included. Version 1.0, binary only. Author: Terry Gintz

Mandel\_v1.0

There are quite a few Mandelbrot programs for Amiga, perhaps to the extent that I should have named my program "yamb" instead of "mandel". (Yet Another MandelBrot). Include ASM sources, author: Hannu Helminen

Unpack disk A

Unpack disk B

CAM #438a&b: Musique soundtracker

16 SoundTracker modules:

7, approach, arcane, azied revolution, blue.monday, Bridge, low altitude, piano plinker, bourbon street ii, chicago song, complications, daisy chain, dirt, disco-groove, dots, exctasy.

Unpack disk A

Unpack disk B

CAM #439: Utilités Programmation

dcmd\_v1.0

DCMD is utility that monitors a CLI's console IO and copies it to a user specified file. The console IO is unaffected by this monitoring. Include C sources, author: Matthew Dillon

H<sub>2</sub>T

Translates C include files into assembler include files. Useful for programmers that use both C and assembler code in the same program. Helps to keep the structure definitions consistent. Version 1.1, shareware, binary only. Author: Goetz Mueller

# HunkFunk

A program to "disassemble" any given AmigaDOS hunk file, which includes executables, linker libraries, linker object files, overlayed files, etc. Written as an exercise by the author to learn a few things about

AmigaDOS hunk structures. Includes source. Author: Olaf Barthel

IntuitionEd\_v1.0

Intuition based utility that creates C source code for screen, window, border and text structures. IntuitionEd can also write the code for several functions required for the opening and closing of these structures. The code c an then be compiled by either Manx and Lattice. Shareware donation to the author will receive an enhanced version capable of writing gadget structures as well Version 1.0, binary only, several samples included. Author: Niels Thorwirth

PrettyWindows\_v1.0

Three different C routines to add various borders inside of windows. Includes source and a demo. Author: Thom Robertson

Resident

A resident startup module for Aztec C. Version 1.0, includes source. Author: Olaf ' Olsen' Barthel

RexxIntuition

This is a ARexx function library that allows you toopen windows/screens from an ARexx script, attach menus, gadgets, (file) requesters, load and save ILBM picture files, auto-requesters, print text and graphic dumps, and completely interact with the user in an intuition environment. Adds all of those Amiga features that ARexx lacks. Author: Jeff Glatt, Dissidents Software

RexxLib

A shared library that can be easily used by any C or assembly programmer to add an ARexx interface to his programs. Handles all of the messy details including message creation/deletion and error handling. Author: Jeff Glatt, Dissidents Software

Spy\_v1.0

A program that tracks calls to AmigaDOS and Exec functions, reporting them to the screen, along with their calling parameters and the results. Version 1.0, includes source. Author: Federico Giannici

Unpack

CAM #440: Utilités divers

Append

CLI utility that allows you to directly append one or more files to another without having to use the roundabout methods necessary with the AmigaDOS "join" command. Version 1.0, includes source. Author: Oliver Enseling

Arp2Req\_V1.1

Replace Arp file requester by REQ, includes C sources, author: Nick! Salmoria

CheckDate\_v1.0

CheckDate is a simple program that checks for a file in your "S:" directory that corresponds to the current date. Binary only, author: Michael Jaecks

ColorCatch\_v1.0

A utility that lets you grab colors from a screen and save them as an executable file. Version 1.0, includes source in assembler. Author: Preben Nielsen

DevRen\_v1.5

A DEVice RENamer, originally designed to allow the renaming of an external drive on an A2000 (always recognized as DF2:) to be DF1: However, works with any mounted device such as RAD: RAM: RAW: CON: etc, as long as the original and renamed version have the same character length. Version 1.5, includes source. Author: Stefan Rosewig

FixDisk\_V1.2

FixDisk is a program to recover as much as possible from a defective disk. I don't claim it is better than Diskdoctor or DiskSalv, but it has some features the others don't have: It can recover damaged (unreadable) tracks. It h as functions to check file integrity, to check the directory structure and functions to undelete, copy or show (even defective) files and fix corrupted directory pointers. A damaged file structure can be recovered copying the data file by file to another disk (a la DiskSalv) or can be fixed in place (like Diskdoctor). Everything can be selected with an intuition interface, so users can determine what action should be take place. Now the bad news: The program does not keep track of loose blocks, those files without a file header, as DiskSalv does. It doesn't process partitions > 48Mb. Binary only, author: Werner Guenther

Flip\_v2.0

Allows you to quickly and easily switch between various screens. Can close screens, pull them up, and activate windows. Has the unique feature of sorting screens in a way that all title bars are visible at one time. This is version 2.0, binary only. Author: Lars Eggert

Formatter\_v2.7

A faster and more user friendly floppy disk formatter that is also an example of how to format Amiga file systems in general and get AmigaDOS to accept them. Formatting without verify takes about 50 seconds, with verify takes about 100 seconds. Version 2.7, includes source. Author: Olaf Barthel

#### HunkFix\_v1.4

Remove unused hunk from program, Binary only, author: Arthur Hagen

#### LibraryKiller

A small utility that allows you to remove libraries that aren't used any more. Version 1.0, includes source in assembly. Author: Roger Fischlin

# LockDevice

A package to protect filing devices from being accidentally formatted. Can be used with any filing device and file system. Version 1.0, includes source. Author: Olaf Barthel

# NewLook

A program that changes the system gadgets in all the screens and windows. Version 1.0, includes source in assembler. Author: Preben Nielsen

NoDelete\_v1.35

NoDelete is a program that intercepts the DeleteFile()-Call of dos.library. It allows the declaration of certain file name extensions to only intercept deletion of files having these extensions and not bother about the rest. Includes C sources, author: HooverSoft Inc.

#### PBar

An editor to change the pattern in the windows drag bar and save the pattern as an executable file with an icon looking like the pattern. Version 1.0, includes source in assembler. Author: Preben Nielsen

Pcopy\_v2.11

An intuition based disk copier for AmigaDOS disks featuring high speed diskcopy with write verify, data recovery from damaged tracks, full multitasking compatibility, and a user friendly interface. This is version 2.11, an update to versi on 2.0 , with new data recovery routines and some minor bug fixes. Binary only. Author: Dirk Reisig

#### SafeReboot\_v1.1

Rebooting protection until disk activities finish, Binary only, author: Marty Flickinger

SCSI\_lister

This program, SCSI\_lister, will try to use the SCSI direct command to scan the SCSI bus and print out the identity of each connected device. It will automatically try to find the name of your controller's device. Include C sources, author: Marty Flickinger

SM Small

utility to center the display. Recoded version of "ScreenShift" by Anson Mah, only half the size. Includes source. Author: Anson Mah, Lattice V5.04 recoding by Oliver Wagner

TDraw\_v1.1

A wonderful program that changed the dull pattern of the windows. Binary only, includes examples and editor, author: Phil Dietz

TurboTopaz

Two Text speed up programs like FastFonts. Allows replacement of the Topaz-80 font from both CLI and WorkBench. Includes a program to measure to speed of Text speed up programs. Version 1.0, includes source in assembler Author: Preben Nielsen

Zoom

Zoom! is an Assembly-Code program that replaces PopCLI, QuickMouse, and a screen-controlling program all in 1.5K!

Unpack

# CAM #441 Utilités divers

BattMem\_v1.0

Battmem is an editor for the battery backed RAM in the Amiga 3000. Battmem requires AmigaDOS 2.0 and an Amiga 3000. Currently there are four items that can be changed, SCSI controller ID, Synchronous SCSI, SCSI Timeout, and SCSI luns. Binary only, author: Doug Keller

ChipCache\_v1.12

This is a small tool that can improve the performance of certain A3000 configurations by turning on Instruction Cache in Chip-Memory. Furthermore, it allows you to make use of an additional 200kB of Fast Memory when running under Kickstart 1.3. It is rather hacky and will probably not work on future releases of the A3000 Operating System. To prevent crashes, a number of checks are done. Binary only, author: F.Bürgel

V1.12 (1990-10-07): 3rd effort to get rid of -RESET & -NC crashs. ALAS! SEEMS TO WORK THIS TIME.

dmouse\_v1.24

YAIH (Yet Another Input Handler)... nahh, like DMouse better... Include C sources, author: Matthew Dillon

V1.24 -Partial fix of mouse-streaking problem (not harmful) when mouse is blanked it sometimes streaks instead of blanks due to DMA being turned off at just the wrong time.

V1.22 -Fixed (I hope) mouse pointer blanking, should work under 1.3 and 2.0 V1.21 -Added -f option

FileEncrypt

Another intuition based file encryptor to enable you to scramble your highly secret, hard earned source code and prevent your co-workers from taking credit for it! Includes (unscrambled) source. Author: Lorenz Wiest

# GMC\_v9.6

A console handler with command line editing and function key support. GMC provides extended command line editing, function key assignment in four levels, extended command line history, online help for functions in the handler, and an iconify function. Also includes an output buffer (dump to printer and window), filename completer, script function, undo function, prompt beeper, pathname in window title, close gadget for KS 2.0, etc. This is version 9.6, an update to version 9.2. Shareware, binary only Author: Goetz Mueller

#### IP\_Device

Pipes for Power People. A pipe-like DOS device that passes data immediately rather than waiting until a buffer is full. It also allows multiple writers to a single channel, maintained connections, and piped connections to a Shell. Binary only. Author: Pete Goodeve

# kickdate

Kickdate saves and retrieves the current system date stamp to the first sector of the kickstart disk. This is handy for A1000 users with autobooting hard drives, since it can save the system time across system resets and power cycles. Include C sources, author: Joe Porkka

#### LLSort

Replacement for the AmigaDOS SORT command. Pure bit set and may be made resident. Features COLSTART and FIELDS parameters and sorts in either ascending/descending order. Also sorts with or without case sensitivity. Binary only. Author: Les Leist

#### Mat

A comprehensive String-Search/Pattern-Match Utility for both text files and directories. A powerful command line syntax allows automatic file editing, construction of command scripts, and so on. Example Shell scripts are included. Binary only (a much enhanced version of the original ). Author: Pete Goodeve

# Menu\_v2.0

A fast-access menu system configurable via a script file that allows the user run selected programs. Version 2.0, binary only. Author: Stefan Mvrnhag

NTSC-PAL

Two programs that give A500/A2000 owners with the new ECS1Mb Agnus installed the ability to boot into either a NTSC or PAL environment. \*Very\* useful for both NTSC and PAL owners alike. Version 1.1, includes assembly source. Author: Nico François

# scsiprefs

This small program allows you to change the bits in the Amiga 3000's battery backed up memory that control some parameters of the embedded SCSI host adaptor. Binary only, author: Martin A. Blatter

# TheGuru

A program to bring the Guru back into Kickstart 2.0, for those who will miss it, (well sorta anyway!). Version 1.0, binary only Author: Nico François

# TrackDisplay

A simple program that continuously monitors and displays the current track for each floppy disk. Includes source. Author: Olaf Barthel

Unpack

# CAM #442: Jeu

DragonCave

A nicely done Sokoban like game for the Amiga. Features include sound effects, two or three dimensional graphics, 100 levels (50 of which can be customized with the built-in editor), undo of up to 1000 preceding steps, transparent copying of data files to ram: for reduced load times, both English and German versions, and more. Version 1.00, binary only. Author: Hartmut Stein and Michael Berling

Unpack

#### CAM #443:Utilités fonts & impression

Aprf\_v2.62

A freely redistributable printing utility for the Amiga. Major features are full Intuition interface, preview function, page selection, margins setup, line numbering, and more. This is version 2.62, binary only, French and English versions. Author: Denis GOUNELLE.

 $dj_v1.0$ 

DJ will output files to a HP Deskjet+ printer connected to the PAR: device. It prints 2 pages side-by-side by putting the printer into tiny print landscape mode. Each page has a header which include file modification time (or current time if redirected input), file name and page #. Include C sources, author: Jeff Kunzelman.

Adventure.font

a 28 points fonts.

best.font

a 8 points fonts topaz replacement.

Thin.font

8 & 9 points fonts topaz replacement.

FontConvert\_v1.0

A printer font conversion program to convert standard Amiga fonts into a form suitable for downloading to a printer that supports user defined printer fonts. Version 1.0, includes source. Author: Olaf 'Olsen' Barthel

fontwo

Double the height or width of an Amiga font. Include C sources, author: Ephraim Cohen grammar\_v1.5 This program checks for: Repeated words. Split infinitives. Sentences beginning with AND or BUT. Sentences ending with prepositions. Use of the word VERY. Use of the word THAT (with -t option). Possible use of LIKE instead of AS. Double negatives. Some types of wordiness. Improper pronoun use. Include C sources, author: Rudolph P. Sarna

KanaFonts

Japanese Fonts, a Hiragana font and a Katakana font. The fonts are proportionally spaced and are listed as 24 pixels high, but that includes some spacing between lines. Author: Michael J. Roth

Lila\_v9004b

A shareware utility that allows you to print listings or other text files on Postscript printers, with header, page numbers, and multicolumn pages. Can print in portrait or landscape orientation. Version 9004 has a new user interface with gadgets instead of cli parameters., binary only. Author: Bertrand Gros

pcl2english\_v2.0

Pcl2english was designed to help debug and understand printouts that use the Hewlett Packard Printer Control Language (PCL). For example, when pcl2english encounters the "escape sequence" for setting the margins, it will print out the escape sequence that was used and a brief English translation of what it means. Include C sources, author: Allen Norskog

#### Pmode

Very simple command line utility to send escape sequences to the printer to change print styles. Specifically tested a NEC P6 Plus, but it should work with many printers. Included source should make it easy to add/modify escape sequences. Author: Dario de Judicibus

# PrintStudio\_v1.25

Very nice intuition based general purpose print utility that prints text with a variety of options. Prints several graphic formats with yet more options. Print any part of a picture, print screens and windows, save screens and windows as IFF files, modify color palettes, change printing parameters and lots more! This is version 1.25, an update to version 1.2. Shareware, binary only. Author: Andreas Krebs

# Retab\_v1.03

Useful command-line "tab-to-space" and "space-to-tab" expansion utility. Several command-line options to specify size/settings and the ability to protect material enclosed by delimiters (quotes, brackets, carats, etc.) from expansion. Version 1.03, binary only. Author: Paul Klink

Unpack

# CAM #444: Jeux divers

AmigaQ

AmigaQ is a game of skill. You can run it from its icon or from the CLI (run AmigaQ). It multitasks nicely, goes away when told, and is quite well-behaved. It is also fun. You are to jump one peg over another, one at a time, in such a way that there is only one peg left on the board after your last permissible move. Quite challenging. Author: Thomas Paul Schultz

Bio\_v1.31

This program will take your birthdate as an input, read the current date from the system clock, and plot (or print out) your biorhythm charts for the next month. The interface is very good, Binary only, author: Peter Heinrich.

#### CWP

This is a crossword puzzle game. It puts a crossword puzzle on the screen with the clues for 'across' and 'down' for the words on which your cursor currently lies. Several puzzles are included, and there are instructions for making more puzzles of your own. Author: Mike Epting. MoniDie A cute little "screen hack". Be sure to turn up the sound. Binary only, source available from author. Author: David Donley

#### Running

'Running' is a classical maze and puzzle game. You run around in a maze and try to catch the ghosts or spiders. Of course do not forget to collect some bonus points. 'Running' requires both speed of reaction and logic thinking. In fact, you can play this game with two aims in mind. One is to collect as many bonuses as you can. This is called 'The struggle for the highscore'. The other aim is simply to solve each level. Work in PAL only, Author:Jorrit Tyberghein

#### TomGames

Three workbench games ( crackout, jet, micropac ) that can be frozen while you are not playing, take up little processor time, multitask nicely. One is a "shoot the enemy planes" game, one is a pacman type, and the third is a breakout type. All take up only part of the workbench. Author: Thom Robertson

#### Windmill

This is a solitaire game that is a little different from the others I've seen. The cards are laid out in a windmill pattern, with rules that fit the pattern. The docs are to be read after loading the game. Select HELP from the menu to read the docs. Author: Doug McIntyre

zombie

Maze style arcade game, c source code available from author, Author: Hobie Orris

Unpack

CAM #445: Utilités domestique

ADoc\_v3.10

A freely redistributable help utility for the Amiga. Allows you to have permanent help on any subject you want. Major feature is automatic searching of the word on which you clicked. Includes a 50 Kb help file (French only) on all Intuition and Dos function calls. This is version 3.10, binary only, French and English versions. Author: Denis GOUNELLE

AmiGantt\_v4.0

A beta release of version 4.0 of AmiGantt - project management program. This new release contains support for colour, ARexx, percentage use of resources, and a whole bunch of other 'stuff'. You need arp.library installed in the lib: directory to use this (until WB2.0 comes out for the 1000 and 2000!!) I haven't tried this on 2.0, so would appreciate comments back either way. SHAREWARE

LabelBase\_v3.1

LabelBase is a mini database program. It will also print out your records in label format, so it is useful for doing mailing lists (like for Xmas)! You should have AT LEAST 512K to use this.. since the records you enter are kept in RAM until you save the file to the disk. This makes the program very quick! You can create files that will hold up to 3,000 records, but, of course, this depends on the amount of RAM you have. binary only, Author: Laura M. Young

# RoadRoute\_v1.6

Trip planner program to find "best road route" between any two points of travel. Features include the user customization of CITIES and ROADS files to suit travel interests and provision for very large city menus and itineraries. Also includes RoadScan, a checker for RoadRoute files (CITIES and ROADS). Very large files may contain goofs (cities with no roads, the same road entered twice, etc.), or oddities (direct road not as fast as multipoint). These are pointed out, together with areas where users might wish to make economies in the data base. Version 1.6, an update to version 1.5, contain eropean roads, includes source. Author: Jim Butterfield

# WorldTime

This program will show you the time in 60 geographical locations around the world. The times can be displayed 30 at once or individually. Times for all locations are automatically calulated from the system time in your computer. Runs from workbench icon or shell. Multitasks extremely well. Check it out! Binary only, author: Frank A. Baffoni, M. D.

Unpack

#### CAM #446: Utilités programmation

avlsort

AVLSort was written to remedy several defects of the ARP Sort command. AVLSort places each line of text in an AVL tree, which has reasonable worst-case performance, even for large files. I have not made speed comparisons with AmigaDos Sort or with ARP Sort. This program can handle large files, up to available memory. There is no arbitrary limit on the number of lines in the file (I have seen a report that ARP Sort is limited to 32767 lines). The order of otherwise identical lines does not change in the output file. This can happen in ARP Sort when using the COLSTART and WIDTH switches. If you omit the From argument from Sort, it reads from its standard input, which allows it to be used in pipelines. Include C sources, author: Mark E. Mallett of Zinn Computer Company.

#### AztecArp

An Arp package fixed to work with the 5.0 release of the Aztec 'C' compiler. The original Manx support files were incomplete, contained bugs, and had the wrong linker format. This is an update version, fixing a couple of bugs and adding some new useful features. Includes source. Author: Olaf Barthel

#### ExtFuncProc

External Function Process. Allows execution of any library function from simple tasks even if these functions require a process environment. For experienced programmers only because there isn't any documentation written yet but only an example. ExtFuncProc is used by GMC. It runs under KS 2.0. Binary only. Author: Goetz Mueller

# Merge

Merge is a utility for all you programmers out there that want to integrate data files with your executables. Merge even lets you chose to put the data into chip memory. Binary only. Author: Kevin Kelm

#### parseargs

Argument parser routines utility port from UNIX Author: Eric Allman's modifications by Peter da Silva

#### Popen

sources which produce two versions of a "popen/pclose" pair for AmigaDos. The first, "popen.c" is implemented using the ARP AsyncRun() function and seems to run fine under either AmigaDos 1.3.2 or AmigaDos 2.0.2. The second, "popen2.c" is implemented using the new AmigaDos 2.0 CreateNewProc() and System() functions and works ONLY on AmigaDos 2.0.2. Both versions use the standard AmigaDos PIPE: device and use the process ID to ensure that the pipe name is unique. Also included is a program to link with either popen version for testing purposes and a couple of \*\*real\*\* simple programs to execute through the pipe to test the functionallity. Author: Rick Schaeffer

# Port<sub>2</sub>

Sample C program showing how to control a mouse connected to the second mouse/joystick port. Executable creates a second mouse pointer that is controlled by a mouse plugged into port 2. Version 1.0, includes source. Author: Olaf Barthel

# PrintSpool\_library

A small print spooling shared library that provides an easy way to print graphics and text for any application. It can print ascii text of any length or dump any part or all of a rastport. Takes care of opening the printer.device and manages its own resources. Version 0.1, binary only, with source code examples. Author: Jeff Glatt, Dissidents Software

#### req.library\_v2.5

Req.library adds user-friendliness to the Amiga's user interface. While Intuition does supply requesters, they have certain limitations and are awkward to set up. We designed ours to be quick and easy to

set up, as well as adding features. The text requester has PRINTF style formatting built in! There is a colour requester, a very powerful file requester, a string requester (allowing the user to enter a line of text), and an integer requester (allowing the user to enter an integer number). There are also low-level support routines, such as routines to create any of the Amiga's gadgets, as well as a real-time scroll routine. The nice thing about the gadget creation routines, is that they allow you to c Changes from req 2.4 to req 2.5

- It was pointed out to me that Showoffreq.c and reqglue.asm haven't been updated in a while, so here they are, updated.
- This version includes updates for both Lattice reqglue and Aztec reqglue. There are 4 reqglues -lreqgluenb.o
- for old Lattice or for Lattice compatable executables. the nb is for No Base relative addressing lreqglue.o
- for new Lattice. areqglue.o
- old 3.6x Aztec areqglue50d.o
- New 5.0d Aztec
- I've also included the .fd file with this release, so if you wish to produce a pragma file (or the equivalent), it's now easier.

Changes from req 2.3 to req 2.4

- Since Commodore saw fit to use our FileRequester name for their structure, I have to change it to 'struct ReqFileRequester{};'
- And just to forstall any further problems, I changed ScrollStruct to ReqScrollStruct.

Changes from req 2.2 to req 2.3

- It was found that the definition of ReqBase was as a \*Library, not as a \*ReqLib, which would preclude getting to the various handy pointers. This was fixed.
- Tune-ups have been made to the reqbase.? include files.

Authors: C.W. Fox and Bruce Dawson.

StdFile\_v2.0a

A module that can be linked with any Intuition based program to provide a standard file requestor similar to the one in AmigaDOS 2.0. Even if you use the standard requestor under 2.0, it is useful to have one available for use if you need to run on pre-2.0 systems. Includes source. Author: Jeff Lydiatt and Peter da Silva

Unpack

CAM #447: Utilités diverses

addtools\_v1.1

AddTools is a utility for Workbench 2.0, and is completely useless under 1.3.It adds items to the "Tools" menu, and when these items are selected, it runs the program that you have attached to it. It also has the capability to pass arguments to the commands - it gives the spawned program a CLI-style environment. Author: Steve Tibbett

#### appicon

AppIcon isn't the most creative name for this program, but it is meant to demonstrate a use for the new AppIcon under 2.0. What AppIcon does is it opens an icon on the workbench, with the image contained in the file printicon.info. Whenever an icon is dropped on the opened icon that file will be printed, or more specifically, opied to prt:. Includes source. Author: Ethan Solamita

#### Border\_v1.0

Border changes the border of the workbench screen from color 0 to black. On some multisync monitors that have a black border this may make the workbench look better. Border requires AmigaDOS 2.0 and a Super denise. Include C source, author: Doug Keller and Mike Thomas

# Calc\_v2.0

A shell style, command-line calculator. Calc does not have a fancy keypad display as many other calculator programs do. Instead, it is capable of taking its input from a file, the keyboard, or a command line and outputting its results to a file or the screen. It can also apply a single equation to all of the values stored in a file (or files). It handles all common mathematical expressions, can optionally predefine physical constants and store variables. Version 2.0, binary only. Author: Bill Dimm

DClock\_v1.29

A "Dumb Clock" utility that displays the date and time in the Workbench screen title bar. Includes an ARexx interface. This is version 1.29, an update to version 1.27. Includes source. Author: Olaf Barthel

# DoctorIcon\_v1.0

Icon Doctor Version 1.0, written by Ray Lambert allows you to edit various icons. Program will import icon images from IFF Brushes or other icons and will export icon images as IFF brushes. Program will also generate 'C' Source Code for icons. Binary only

HandyHelp\_v1.4

HandyHelp is a a very small directory utility with only the necessary features. It doesn't take too much memory so you can have it on your WorkBench all the time. Binary only Author: Jarto Tarpio

iconize\_v0.935

This program will make an icon of your IFF picture that looks as much like the picture as possible. This is version .935, an update to the version posted here some weeks ago. It will work with either 2.0 or 1.3, lets you select a palette of colors for the icons, and you decide on the size of the icon. Author: Rick Tillery

#### IE\_v2.0

An icon editor which can create and modify icons up to 640x200 pixels in size (also dual render). It can set stack size, position of icon (also free-floating), default tool, 10 tool types and control over opened window. It can also generate the C source code behind the icon for program inclusion. Now reads/writes IFF files and handles 4 or 8 colour icons. Version 2.0, source available from author. Author: Peter Kiem

# ToolManager\_v1.0

With ToolManager you can add your own programs to the Tools menuq of the 2.0 Workbench. The name of the programs can be given at startup (CLI or Workbench parameters) or in a configuration file. Furthermore the user can drop a Tool or Project icon on the program's icon to add a tool to the list. For 2.0 users ONLY.

Unpack

#### CAM #448a&b: Utilités gestion de données.

Citation\_Base\_v1.1

Citation\_Base is a collection of ARexx macros and support files designed to automate the creation and maintenance of bibliographic citation databases for use in professional or technical writing. Two versions of the macros are included: one set works with Software Visions' MicroFiche Filer Plus and the second set works with stand alone text files. Both sets of macros include the ability to rearrange/reformat the stock (standard) citations into virtually any journal bibliographic format. Instructions are included to guide the user in creating bibliographic templates for journals not already included in the Citation\_Base package. See CB\_v1.1\_update.doc file for detailed information regarding the new features. Author: Michael J. Arrowood

# DECISION\_PLUS\_Demo

Descision Plus (TM) is a fourth genaration database language (4GL) written in 'C' using 'B-tree' indexes for database files.It is NOT relational but simple joins can be accomplished in the report generator. It is VERY fast to the point where disk access is the limiting factor This language has been in use commercially for about 7 years in North America and about 1 year longer in the U.K, where it originated. Author: Decision Tree (TM)

AIBB\_v1.0

Amiga Intuition Based Benchmarks V2.01 written by Lamonte Koop allows you to run the following test, Dhrystone, Sieve, Matrix, Savage, Sort and Writepixel. Program will display results on a bar graph.

Magnetic\_Pages

A software package that allows you to create and display a disk-based magazine. The magazine produced is of a similar format to that of a traditional paper magazine. You can combine text and graphics on a single page, branch to different sections by clicking on icons and play sound and music. Features a full intuition driven interface. Version 1.0, shareware, binary only. Author: Mark Gladding.

spellmaster\_v4.0

spellmaster1.4 upgrade to spellmaster 1.3. see file for more inf complete doc included. Binary only, author: Dave Browder

Unpack disk A

Unpack disk B

CAM #449a&b: Utilités Scientifiques

ListPlot

A 2D plotting program built around the PLPLOT plotting library. Its principle advantage is that it supports a variety of graphics devices. By default, output is sent to a window on the Amiga's screen. Through command line options, the graph can be sent to any preferences printer with graphics capability, stored as an IFF file, stored in HPGL format, stored in Aegis Draw format, or stored as an Encapsulated Postscript File. A variety of line styles and colors are available. Includes source. Author: Frederick R. Bartram and Anthony M. Richardson

#### MicroView\_v0.05

Three Dimensional Molecular Modeling. Binary only, author: Wil Kwok Plot\_v5.1 A 3-D function plotting program with provisions for coordinate translation on both axes, parametric equations, and standardized notation of the pow function  $(x^y - -$  which now works as specified.). This is version 5.1, an update to version 4.1, with some enhancements and bug fixes. Binary only. Author: Terry Gintz

Plotter

A two-dimensional mathematical function plotting program. Includes both PAL and NTSC versions. Version 3.71, includes source. Author: Rudiger Dreier

Matrix\_v1.0

Solves systems of linear equations. Includes both PAL and NTSC versions. Version 1.00, includes source. Author: Rudiger Dreier

Multiplot\_XLNb

An intuitive data plotting program featuring flexible input options, arbitrary text addition, automatic scaling, zoom and slide with

clipping at boundaries, a range of output file formats and publication quality printed output. Workbench printers are supported via transparent use of the PLT: device. This is version XLNc. Includes many new features, a nicer user interface, and low memory options allowing it to be used in half megabyte machines. Includes source. Authors: Alan Baxter, Tim Mooney, Rich Champeaux, Jim Miller

Unpack disk A

Unpack disk B